## **Clayton Suguio Hida**

# UMA BREVE INTRODUÇÃO À PROGRAMAÇÃO LINEAR

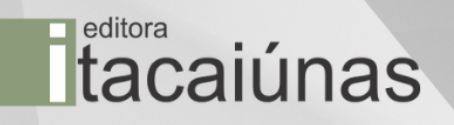

Clayton Suguio Hida

## Uma breve introdução à Programação Linear

1ª edição

Editora Itacaiúnas Ananindeua – PA 2023

©2023 por Clayton Suguio Hida *Todos os direitos reservados* 

1ª edição

#### Conselho editorial / Colaboradores

Márcia Aparecida da Silva Pimentel - Universidade Federal do Pará, Brasil José Antônio Herrera - Universidade Federal do Pará, Brasil Márcio Júnior Benassuly Barros - Universidade Federal do Oeste do Pará, Brasil Miguel Rodrigues Netto - Universidade do Estado de Mato Grosso, Brasil Wildoberto Batista Gurgel - Universidade Federal Rural do Semi-Árido, Brasil André Luiz de Oliveira Brum - Universidade Federal de Rondônia, Brasil Mário Silva Uacane - Universidade Licungo, Moçambique Francisco da Silva Costa - Universidade do Minho, Portugal Ofélia Pérez Montero - Universidad de Oriente - Santiago de Cuba, Cuba

Editora-chefe: Viviane Corrêa Santos - Universidade do Estado do Pará, Brasil Editor e web designer: Walter Luiz Jardim Rodrigues - Editora Itacaiúnas, Brasil Editor e diagramador: Deividy Edson Corrêa Barbosa - Editora Itacaiúnas, Brasil

Editoração eletrônica/ diagramação: Walter Rodrigues Projeto de capa: Editora Itacaiúnas

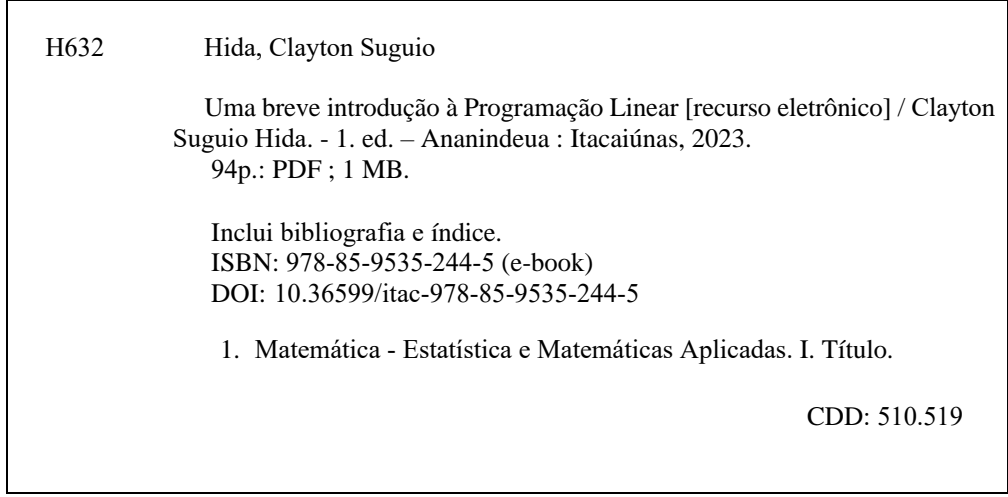

#### **Dados Internacionais de Catalogação na Publicação (CIP) de acordo com ISBD**

#### **Índice para catálogo sistemático:**

1. Matemática - Estatística e Matemáticas Aplicadas: 510.519

E-book publicado no formato PDF (*Portable Document Format*). Utilize software Adobe Reader para uma melhor experiência de navegabilidade nessa obra.

O conteúdo desta obra, inclusive sua revisão ortográfica e gramatical, bem como os dados apresentados, é de responsabilidade de seus participantes, detentores dos Direitos Autorais.

Esta obra foi publicada pela **Editora Itacaiúnas** em outubro de 2023.

## Sumário

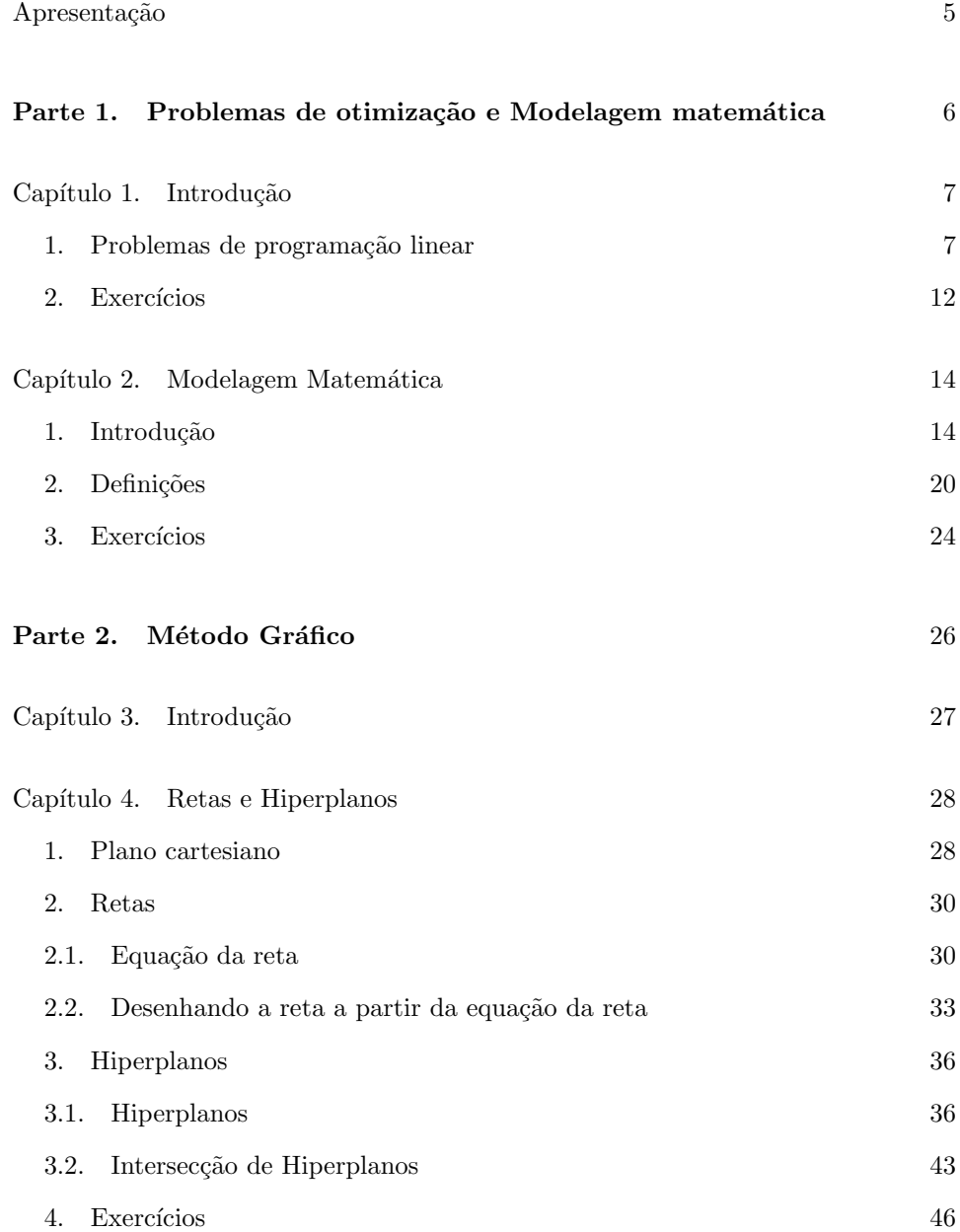

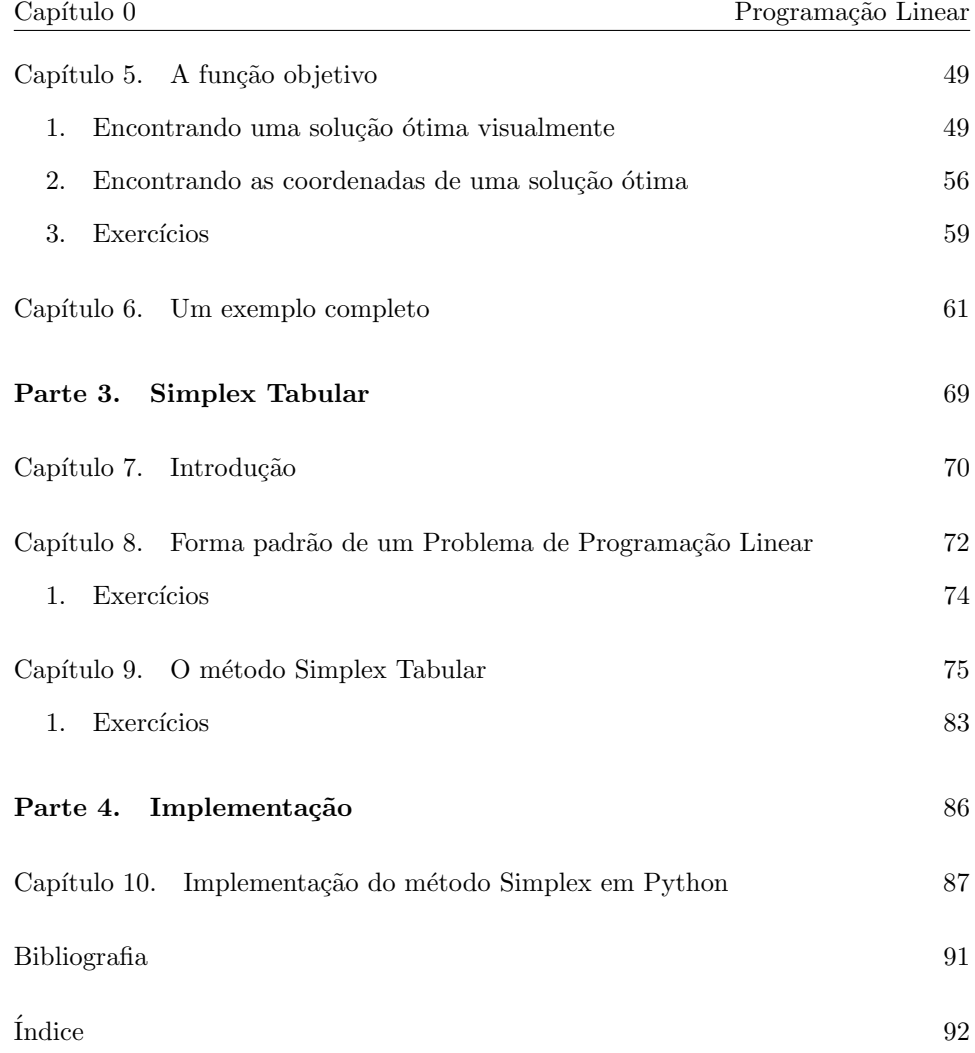

### Apresentação

<span id="page-5-0"></span>O presento texto foi elaborado a partir de notas de aula para a disciplina Programação Linear e Aplicações, que o autor ministra na Faculdade de Tecnologia do Estado de S˜ao Paulo - Fatec, para o curso de An´alise e Desenvolvimento de Sistemas.

Pensado como um primeiro contato do estudante com otimização matemática, o texto ´e escrito de forma clara e simples, de modo que o estudante consiga assimilar as principais ideias de forma rápida.

Na primeira parte, iniciamos uma discussão dos tipos de problemas que estamos interessados, e como elaborar uma modelagem matem´atica adequada para esses problemas. Na segunda parte, desenvolvemos o método gráfico de solução para problemas de dimens˜ao 2. Nessa parte, revisamos conceitos b´asicos de geometria analítica necessários para o entendimento das soluções.

O m´etodo gr´afico ´e realizado de forma completa, com o objetivo que o aluno entenda como métodos simples de matemática podem ser usados para a resolução de problemas.

Na terceira parte é apresentado ao aluno o Método Simplex Tabular. O método é apresentado de forma detalhada de modo que, após a introdução desse método, o aluno sinta confortável em realizar uma implementação do algoritmo em qualquer linguagem de programação que desejar. Um exemplo de implementação em Python  $é$  apresentado no último capítulo.

Parte 1

## <span id="page-6-0"></span>Problemas de otimização e

Modelagem matemática

#### CAPíTULO 1

### Introdução

<span id="page-7-1"></span><span id="page-7-0"></span>Nesta seção, vamos analisar alguns problemas e discutir possíveis soluções.

#### 1. Problemas de programação linear

Vamos começar com o seguinte problema, que tem uma resolução simples:

Exemplo 1 (Cadastro de clientes). Uma empresa possui um banco de dados com cadastros e informações sobre clientes. Através de uma query do Sql, obtemos uma tabela (com 10 mil linhas) com a seguinte estrutura:

| <b>Nome</b> | Col <sub>1</sub> | Col <sub>2</sub> | Col <sub>3</sub> |
|-------------|------------------|------------------|------------------|
| Andreia     | 78               | 5                | 26               |
| Paulo       | 50               | 21               | 6                |
| César       | 5                | $\mathcal{Q}$    | 25               |
|             |                  |                  |                  |

O departamento de marketing gostaria de saber qual cliente possui maior engajamento social em favor da empresa. Para isso, usa-se a fórmula

$$
E = Col1 + 2Col2 - 6Col3.
$$

Como resolver esse problema?

Esse é um caso que pode ser resolvido de forma simples. Uma solução seria usar uma planilha eletrônica. Podemos criar uma nova coluna, chamada de  $E$ , usando a formula  $E = Col_1 + 2Col_2 - 6Col_3.$  Depois bastaria ordenar a planilha pela coluna E e obter o nome do cliente com maior valor de E.

Outro modo de obter uma solução seria por meio de um procedimento de procura. Poderíamos criar um laço que vai percorrer toda a planilha (10 mil linhas)

e para cada linha, calculamos o valor de  $E$  correspondente. Se esse valor  $\acute{e}$  maior que um já obtido anteriormente no laço, substituímos o valor antigo por esse novo e guardamos o nome do novo cliente. Podemos pensar nesse processo como sendo o seguinte algoritmo:

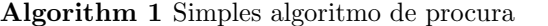

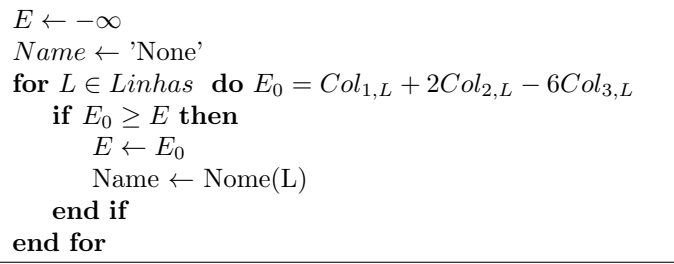

Com o algoritmo acima, podemos resolver o problema facilmente (não considerando problemas referentes a eficiência e tempo de execução).

Os problemas que estaremos interessados nesse livro são parecidos com o exemplo acima, com o adicional que podemos exigir certas propriedades das nossas soluções. Essas propriedades podem fazer com que o problema não tenha uma solução tão simples de encontrar. Vamos observar isso nos exemplos seguintes:

<span id="page-8-0"></span>Exemplo 2 (Problema da dieta). Uma nutricionista precisa estabelecer uma dieta contendo pelo menos

- 10 unidades de vitamina A,
- 30 unidades de vitamina B e
- 18 unidades de vitamina C.

| Vit.  |  | Alimento 1   Alimento 2   Alimento 3   Alimento 4   Alimento 5 |  |
|-------|--|----------------------------------------------------------------|--|
|       |  |                                                                |  |
|       |  |                                                                |  |
|       |  |                                                                |  |
| Custo |  |                                                                |  |

Essas vitaminas estão contidas em quantidades variadas em cinco alimentos:

Na tabela apresentamos também os custos de cada unidade de alimento.

Se o objetivo é atingir as quantidades mínimas de vitaminas, a nutricionista poderia receitar a ingestão de 10 unidades do Alimento 4. De fato, ingerindo 10 unidades do Alimento 4, temos 40 unidades de Vitamina A (4 unidades de Vitamina A por unidade do Alimento A, logo  $4 \times 10$  unidades de vitamina A em 10 unidades), 30 unidades de Vitamina B (3 × 10) e 90 unidades de Vitamina C (9 × 10). Essas quantidades satisfazem o m´ınimo que o paciente precisa (nesse caso, existe um excesso, por exemplo de vitamina C). Observe que essa receita tem um custo total de  $10 \times 10 = 100$ .

Uma outra receita poderia ser: 2 unidades do Alimento 3 e 15 unidades do Alimento 1. Assim teremos 10 unidades de vitamina A, 30 unidades de vitamina B e 45 unidades de vitamina C (verifique!!!).

Novamente, essa receita satisfaz as condições mínimas e, além disso, essa nova receita possui um custo total de  $2 \times 1 + 15 \times 4 = 62$ . Observe que essa receita tem um custo menor (62 contra 100).

Você pode tentar obter outras receitas com as combinações dos 5 alimentos.

O problema aqui ´e como criar uma receita para o paciente, de modo que as seguintes condições sejam satisfeitas:

- (1) As quantidades m´ınimas de vitaminas devem ser satisfeitas e
- $(2)$  Tenha o menor custo entre todas as possíveis receitas que satisfaçam a primeira condição.

EXERCÍCIO 1. Encontre outras possíveis receitas. Em particular, tente encontrar uma receita com custo menor que 62.

EXAMPLE 2 (O Problema do transporte). Uma empresa responsável pelo abastecimento semanal de certo bem `as cidades de Santos e Praia Grande pretende  $e$ stabelecer um plano de distribuição desse bem a partir dos centros produtores situados em Suzano e Osasco.

As quantidades semanalmente disponíveis em Suzano e Osasco são de 170 e 150 toneladas, respectivamente. O consumo semanal previsto deste bem  $\acute{e}$  de 180 ton em C. S. Hida 9 Santos e 140 ton em Praia Grande. Os custos unitários de transporte (reais/ton) de cada centro produtor para cada centro consumidor são os seguintes:

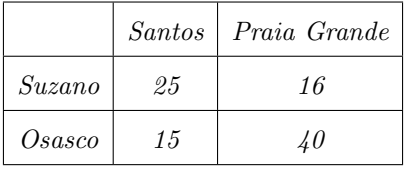

Podemos pensar nos custos de transporte como o resultado das condições das rodovias, do número de pedágios, do gasto com combustíveis e outros fatores.

O problema aqui é a determinação de como fazer o escoamento da produção de modo a minimizar o custo do transporte.

O seguinte diagrama ajuda a entender o problema:

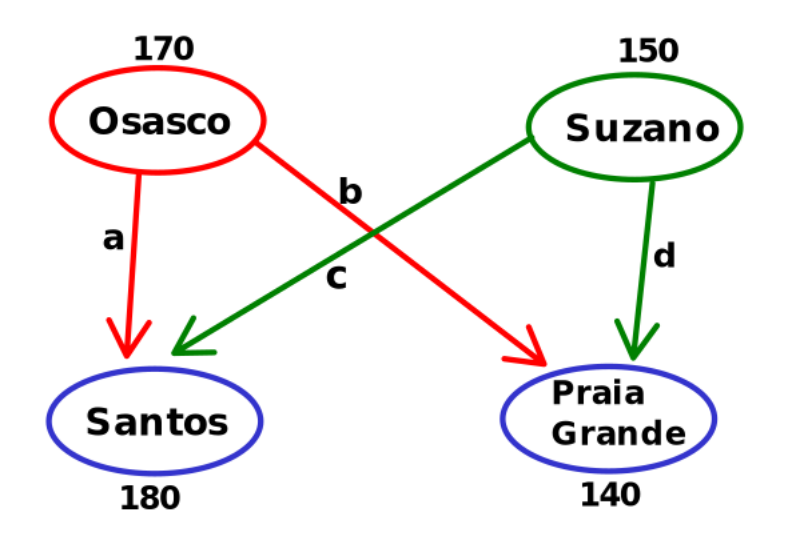

As setas indicam os possíveis caminhos de escoamento do produto. Nosso objetivo ´e determinar a quantidade do produto que vai percorrer cada caminho, observando as quantidades m´aximas do produto nas cidades de Osasco e Suzano, e respeitando o consumo diário das cidades de Santos e Praia Grande.

Um exemplo de rota de escoamento: 30 ton na rota a, 140 ton na rota b, 150 ton na rota c e 0 ton na rota d. Observe que as quantidades no fornecedor e as quantidades mínimas nos centros consumidores foram respeitadas.

Sabemos o custo de transporte em cada caminho: Para cada tonelada transportada na rodovia a, o custo é de 15. Se vamos transportar $30$ ton, então o custo total para usar esse caminho é de  $15 \times 30 = 450$ , ou seja, R\$ 450,00. De modo an´alogo, podemos calcular o custo nas outras rodovias e obter o custo total desse escoamento:

$$
C = 15 \times 30 + 40 \times 140 + 25 \times 150 + 16 \times 0 = 9800
$$

Logo, o custo desse escoamento é de R\$ 9800,00. A pergunta que torna esse problema mais interessante é: Será que existe um escoamento, que satisfaça as demandas e tal que o custo fique menor que R\$9800,00?

 $\acute{E}$  na solução dessa pergunta que vamos utilizar os métodos de programação linear.

EXERCÍCIO 3. Encontre outras possíveis rotas de escoamento. Em particular, tente encontrar uma rota com custo menor que R\$9800,00.

#### 2. Exercícios

<span id="page-12-0"></span>(1) Analise de investimentos: Em um banco, existem as seguintes possibilidades de investimentos:

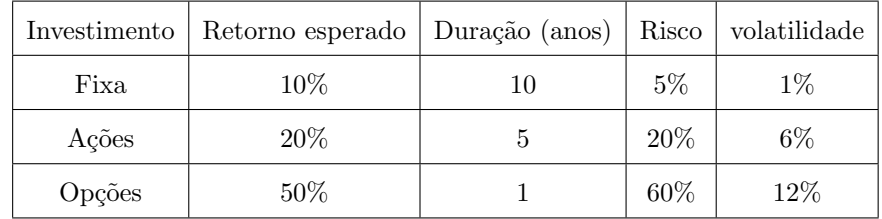

Um cliente gostaria de dividir o seu patrimônio nos investimentos acima.

No entanto, gostaria que

- (a) Não mais que  $50\%$  de seu patrimônio na Fixa.
- $(b)$  Não mais que 50% de seu patrimônio em alta volatilidade (considere volatilidade acima de 5% como alta).

Pelas características do problema, gostaríamos de dividir o patrimônio do cliente nos investimentos acima, de tal forma que respeitamos as condições do cliente e maximizamos seu retorno esperado.

Analise o problema e tente encontrar uma solução para a divisão de seu investimento, respeitando as condições impostas pelo cliente.

- (2) Uma marcenaria produz mesas e cadeiras. Para a produção de uma unidade de mesa, utiliza-se 2 madeiras e 3 pacotes de prego. Para a fabricação de uma unidade de cadeira, utiliza-se 1 unidade de madeira e 5 pacotes de prego. Em dado instante, a marcenaria tem um estoque de 30 madeiras e 60 pacotes de prego. Sabe-se que o lucro por cada unidade de madeira vendida é de R\$ 120,00 e o lucro por cada unidade de cadeira vendida é de R\$  $75,00$ . Analise as seguintes questões:
	- (a) A marcenaria recebe um pedido de 10 unidades de mesas e 40 unidades de cadeira. Com o estoque atual, é possível que a marcenaria entregue esse pedido?
	- (b) Qual o lucro obtido na venda de 5 unidades de mesa e 6 cadeiras?
- (c) Qual o lucro obtido se a marcenaria usar todo seu estoque para a construção de mesas? E no caso de cadeiras, qual o lucro total?
- (d) Analise o problema e tente encontrar uma solução intermediária que forneça um lucro maior do que o obtido anteriormente.

#### CAPíTULO 2

### Modelagem Matemática

<span id="page-14-0"></span>Um código em uma dada linguagem de programação pode ser pensada como um conjunto de instruções que um compilador consegue interpretar, a fim de executar determinada tarefa. De um modo geral, dado um problema, cabe ao analista de sistemas, ou o programador, transformar aquele problema, geralmente escrito ou falado em uma linguagem que o computador consiga interpretar.

De forma análoga, dado um problema de programação linear, como aqueles exemplificados no Capítulo 1, gostaríamos de transformar esses problemas em uma linguagem. No nosso caso, a linguagem da matemática.

Os benefícios de tal procedimento incluem a sumarização dos dados apresentados no texto, bem como a uma formatação do problema de tal forma que um mesmo método de solução pode ser aplicado a uma vasta gama de problemas.

Esse procedimento de traduzir um dado problema em linguagem matemática ´e o que denominados de modelagem matem´atica. Neste cap´ıtulo, vamos iniciar o estudo da modelagem matem´atica. Mais especificamente, vamos trabalhar com modelagem de problemas de programação linear.

#### 1. Introdução

<span id="page-14-1"></span>Vamos introduzir os elementos da modelagem de um problema de programação linear com o seguinte exemplo:

<span id="page-14-2"></span>EXEMPLO 3 (Produção com recursos limitados). Considere uma marcenaria que produz mesas e cadeiras. Para tal, utiliza dois recursos básicos: Madeiras e pacotes de pregos.

Para a produção de uma mesa, utiliza-se duas unidades de madeira e dois pacotes de pregos. Já para a produção de uma cadeira, utiliza-se uma unidade de madeira e quatro pacotes de pregos.

Cada mesa é vendida com lucro de R\$ 200,00 e cada cadeira é vendida com lucro de R\$ 50,00. Em um dado momento, a fábrica possui em seu estoque,  $30$ unidades de madeira e 60 pacotes de prego.

Deseja-se saber qual a quantidade de mesa e cadeiras que devem ser fabricadas para que o lucro da marcenaria seja o maior possível.

O primeiro ponto a observar no problema ´e qual o tipo de resposta esperada.

EXERCÍCIO 4. Qual o tipo de resposta do problema em questão?

- (a) O valor de venda de cada produto.
- $(b)$  A mão de obra necessária.
- $(c)$  As quantidades de madeiras para a produção.
- $(d)$  As quantidades de mesas e cadeiras para fabricação.
- (e) As quantidades de pacotes de pregos.

Embora todas as alternativas anteriores são interessantes ao problema em questão, de forma objetiva, a resposta é a alternativa (d). Devemos responder com uma quantidade de mesas e uma quantidade de cadeiras que devem ser fabricadas. Podemos pensar que devemos encontrar uma quantidade x de mesas e uma quantidade  $y$  de cadeiras que devem ser fábricas.

Determinamos assim as variáveis do nosso problema:  $x$  para a quantidade de mesas e y para a quantidade de cadeiras. Essas variáveis são denominadas de variáveis de decisão. Temos assim um problema de duas dimensões, ou bidimensional, pois temos que encontrar dois valores: um para a variável  $x$  e outro para a variável y.

O segundo ponto a observar é que, no problema em questão, não podemos fabricar uma quantidade arbitrária de mesas e cadeiras. Isso se deve ao fato que nossos recursos, no caso as madeiras e os pregos, são limitados.

Por exemplo, n˜ao podemos fabricar 100 mesas. Isso se deve ao fato que, para fabricar 1 mesa, necessitamos de 2 unidades de madeira. Logo, para fabricar 100 mesas seria necess´ario 200 unidades de madeira. Como temos apenas 30 unidades de madeira, não é possível fabricar 100 mesas.

EXERCÍCIO 5. Determina a quantidade de pacotes de pregos necessários para a produção de 100 mesas.

Como o exercício acima mostrou, outra limitação é em relação a quantidade de pacotes de pregos utilizados. O que acabamos de observar é que as quantidades de mesas e cadeiras que podemos produzir é limitado, ou seja, os valores das variáveis  $x e y$  devem ser limitados e essa limitação é devida a quantidade de madeiras e pacotes de pregos que temos.

Como podemos escrever essas limitações?

<span id="page-16-0"></span>EXERCÍCIO 6. Determine a quantidade de madeiras e pacotes de pregos utilizados na produção de 10 mesas e 7 cadeiras.

|         | Mesa | Cadeira | quantidade |
|---------|------|---------|------------|
| Madeira | 2    |         | 30         |
| Pregos  | 2    |         | 60         |
| Lucro   | 200  | 50      |            |

Vamos fazer a seguinte tabela para facilitar nossa leitura:

A tabela acima sumariza as informações contidas no texto e auxiliam no pro-cesso de modelagem. Vamos encontrar a resposta do Exercício [6:](#page-16-0) Primeiro, vamos encontrar a quantidade de madeira necessária. Para cada unidade de mesa, necessitamos de 2 unidades de madeira. Logo, para fabricar 10 mesas, será necessário  $2 \times 10 = 20$  unidades de madeira. No caso das cadeiras, necessitamos de 1 unidade de madeira para cada unidade fabricada. Logo, será necessário  $1 \times 7 = 7$  unidades de madeira. Somando as quantidades de madeira na fabricação de mesas e cadeiras, concluímos que será necessário

$$
2\times 10 + 1\times 7 = 27
$$

unidades de madeira para fabricar 10 mesas e 7 cadeiras.

Agora, voltamos para calcular a quantidade de pacotes de pregos: Para cada mesa, utiliza-se 2 pacotes de pregos. Assim, para 10 unidades de mesa, será necessário  $2 \times 10 = 20$  pacotes de prego. De forma análoga, para cada unidade de cadeira, utiliza-se 4 pacotes de prego. Logo, para 7 cadeiras será necessário  $4 \times 7 = 28$  pacotes de prego. Assim, para a produção total necessitamos de

$$
2\times 10 + 4\times 7 = 48
$$

pacotes de prego.

Assim, para produzir 10 mesas e 7 cadeiras será necessário 27 unidades de madeira e 48 pacotes de prego.

Poderíamos fazer uma nova pergunta: Quantas madeiras e quantos pacotes de prego s˜ao necess´arios para produzir 15 mesas e 4 cadeiras? e no caso de 9 mesas e 10 cadeiras?

Podemos raciocinar como anteriormente, mas podemos ao invés disso usar nossas variáveis  $x \in y$ .

EXERCÍCIO 7. Escreva um método (função) que recebe como entrada dois valo $res x e y e retorna as quantidades de madeiras e pacotes de prego necesários para$ a produção de  $x$  quantidades de mesas e  $y$  quantidades de pregos.

Lembrando que  $x \notin a$  quantidade de mesas e  $y \notin a$  quantidade de cadeiras, qual a quantidade de madeiras necessária para tal produção?

Quando estudamos o caso de 10 mesas e 7 cadeiras, ou seja, quando  $x = 10$  e  $y = 7$ , vimos que a quantidade de madeira necessária era de  $2 \times 10 + 1 \times 7$ . Assim, substituindo os valores 10 e 7 por  $x \in y$  chegamos que a quantidade de madeiras necessária é de

<span id="page-17-0"></span>(2.1) 
$$
2 \times x + 1 \times y
$$
  
C. S. Hida 17

A expressão acima fornece de forma genérica (ou se preferir, uma fórmula) a quantidade de madeira necessária para produzir  $\boldsymbol{x}$  quantidades de mesas e  $\boldsymbol{y}$ quantidades de cadeira.

EXEMPLO 4. Qual a quantidade de madeiras necessárias para a produção de 5 mesas e 4 cadeiras?

Como já temos a equação [2.1](#page-17-0) que determina a quantidade de madeira, basta substituir os valores  $x = 5$  e  $y = 4$  para obter

$$
2 \times 5 + 1 \times 4 = 14.
$$

Assim, necessitamos de 14 unidades de madeira.

EXERCÍCIO 8. Com o mesmo raciocínio que chegamos a expressão que fornece a quantidade de madeira para a fabricação de x quantidades de mesas e y quantidades de cadeiras, conclua que a expressão para a quantidade de pacotes de pregos é dada por

<span id="page-18-0"></span>
$$
(2.2) \t\t 2 \times x + 4 \times y
$$

As equações [2.1](#page-17-0) e [2.2](#page-18-0) fornecem as quantidades de madeiras e pregos em função dos valores  $x \in y$ , que são as quantidades de mesas e cadeiras. Como em nosso estoque temos 30 unidades de madeira e 60 unidades de pacotes de pregos, as quantidades de madeiras e pregos n˜ao podem ultrapassar esses valores. Assim temos que a quantidade de madeira, dada por  $2 \times x + 1 \times y$  deve ser menor que 30, ou seja

$$
2 \times x + 1 \times y \le 30
$$

e da mesma forma, a quantidade de pregos utilizados, dada por  $2\times x + 4\times y$ deve ser menor que 60, ou seja

$$
2 \times x + 4 \times y \le 60
$$

Assim, temos duas restrições

$$
\begin{cases}\n2x + y \le 30 \\
2x + 4y \le 60\n\end{cases}
$$

As restrições acima representam matematicamente as restrições de recursos para o nosso problema. A primeira inequação representa a restrição em relação a quantidade de madeira e a segunda restrição representa a restrição em relação a quantidade de pacotes de pregos. Os valores que devemos fornecer, ou seja, os valores das variáveis  $x \in y$  devem satisfazer simultaneamente as duas restrições acima. Uma outra restrição óbvia é que as quantidades  $x e y$  não podem ser negativas: N˜ao faz sentido produzir −3 mesas!!!

Assim, devemos ainda adicionar as condições  $x\, \geq\, 0$ e y $\, \geq\, 0\,$ e obter nosso conjunto de restrições:

$$
\begin{cases}\n2x + y \le 30 \\
2x + 4y \le 60 \\
x \ge 0 \\
y \ge 0\n\end{cases}
$$

EXERCÍCIO 9. Usando as restrições acima, crie um método que recebe dois valores  $x \in y$  e retorna Verdadeiro se esses valores satisfazem a todas as inequações acima ou Falso em caso contrário.

Nosso problema agora é a determinação de dois valores,  $x \in y$  que satisfaçam a todas as restrições e ainda que maximiza o lucro da marcenaria. A ultima parte do processo de modelagem é justamente o cálculo do lucro.

Sabemos que a cada unidade vendida de mesa, temos um lucro de R\$ 200,00. Logo, se vendermos 2 unidades, teremos lucro de  $200 \times 2 = 400$ . Se vendermos 6 unidades, teremos lucro de  $200 \times 6 = 1200$ . Assim, se vendermos x unidades, teremos lucro de  $200 \times x$ .

Do mesmo modo, o lucro pela venda de cada cadeira é de R\$50,00. Assim, o lucro na venda de y quantidade é  $50 \times y$ .

Somando os lucros das mesas e das cadeiras temos a função lucro total L que ´e dada por

$$
L = 200 \times x + 50 \times y.
$$

A função  $L$  é denominada de função objetivo e o objetivo é maximizar essa função.

Podemos resumir agora nosso problema nas seguintes condições:

- (1) Queremos encontrar dois valores x e y tais que
- $(2)$  Satisfaçam as restrições

$$
\begin{cases}\n2x + y \le 30 \\
2x + 4y \le 60 \\
x \ge 0 \\
y \ge 0\n\end{cases}
$$

(3) e maximizem a função objetivo  $L = 200 \times x + 50 \times y$ .

Acabamos de terminar nosso processo de modelagem. Transformamos todas as informações contidas no enunciado em uma linguagem matemática de fácil leitura.

<span id="page-20-0"></span>Vamos passar agora as definições formais:

#### 2. Definições

Vamos agora definir a forma geral de um Problema de Programação Linear. Vamos dividir em três partes

Parte 1 - Variáveis de decisão:  $x_1, x_2, \cdots x_n$ . É a forma da resposta para o problema. No exemplo das mesas e cadeiras, as variáveis de decisão eram  $x$  para quantidade de mesas e y para a quantidade de cadeiras.

EXERCÍCIO 10. Retorne ao Exemplo [2](#page-8-0) e determine as variáveis de decisão.

Parte 2 - Conjunto de restrições: O conjunto de restrições esta relacionado a escassez de recursos, como por exemplo a quantidade de capital para um determinado investimento, a quantidade de insumos no estoque para a produção, a mão 20 C. S. Hida de obra disponível em uma fábrica, o tempo total para a execução de determinado serviço e etc.

Podemos escrever de forma genérica o conjunto de restrições:

$$
\begin{cases}\n a_{11}x_1 + a_{1,2}x_2 \cdots a_{1,n}x_n \leq (\geq) b_1 \\
 \vdots + \vdots \cdots \vdots \leq (\geq) \vdots \\
 a_{n1}x_1 + a_{n,2}x_2 \cdots a_{n,n}x_n \leq (\geq) b_n\n\end{cases}
$$

Observe que cada linha pode ser uma inequação da forma $\leq$ ou  $\geq,$ como também pode ser uma igualdade.

EXERCÍCIO 11. Retorne ao Exemplo [2](#page-8-0) e determine o conjunto de restrições.

Parte 3 - Função Objetivo: Função que queremos maximizar ou minimizar. Pode ser o lucro, o custo, o tempo, entre outros.

Nos problemas que vamos considerar, a função objetivo tem a forma geral

$$
C = c_1 x_1 + c_2 x_2 + \cdots + c_n x_n
$$

EXERCÍCIO 12. Retorne ao Exemplo [2](#page-8-0) e determine a função objetivo.

De forma resumida, o processo de modelagem de um problema de programação linear nos leva a seguinte forma geral:

- (1) Variáveis de decisão:  $x_1, \dots, x_n$ .
- $(2)$  Restrições:

$$
\begin{cases}\n a_{11}x_1 + a_{1,2}x_2 \cdots a_{1,n}x_n \leq (\geq) b_1 \\
 \vdots + \vdots \cdots \vdots \leq (\geq) \vdots \\
 a_{n1}x_1 + a_{n,2}x_2 \cdots a_{n,n}x_n \leq (\geq) b_n\n\end{cases}
$$

(3) Função Objetivo:

 $\lambda$ 

$$
C = c_1x_1 + c_2x_2 + \cdots + c_nx_n
$$

Maximizar (ou minimizar).

Exemplo 5. No Exemplo [3](#page-14-2) sobre as mesas e cadeiras, chegamos a seguinte modelagem:

- (1) Variáveis de decisão:  $x e y$ .
- $(2)$  Restrições:

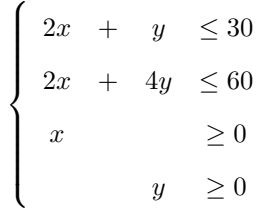

(3) Função Objetivo:  $L = 200x + 50y$ . Maximizar.

Exemplo 6. Vamos fazer a modelagem do seguinte problema de dieta: Uma nutricionista precisa indicar a um paciente uma receita contendo ao menos 50 unidades de vitamina C e 80 unidades de vitamina D. Para tanto, ela pode indicar a  $ingestão do alimento A e do alimento B. A tableau seguinte indica as quantidades$  $de$  vitaminas em cada alimento e seu respectivo custo unitário:

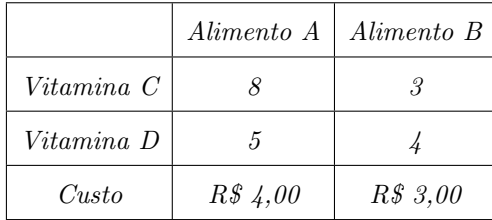

A nutricionista deseja prescrever uma receita de tal forma que as quantidades minímas sejam suprimidas e que o custo dessa receita seja o menor possível para seu paciente.

Vamos realizar as três partes do processo de modelagem: Variáveis de decisão, restrições e função objetivo.

Começamos com as variáveis de decisão: Temos que fornecer uma receita, que no caso ´e a quantidade de cada alimento que o paciente deve ingerir. Como temos  $2$  alimentos (A e B), é natural pensar em  $2$  variáveis:

(1) x para a quantidade de alimento A.

(2) y para a quantidade de alimento B.

Como restrições, temos as quantidades mínimas que devem ser ingeridas: 50 unidades de vitamina C e 80 unidades de vitamina D.

Para vitamina C, uma dieta com x quantidades de alimento A e y quantidades de alimento B fornecem  $8x + 3y$  de vitamina C (por quê ?). Como essa quantidade deve ser maior que 50, temos a restrição

$$
8x + 3y \ge 50.
$$

Da mesma forma, para vitamina D, temos um total de  $5x + 4y$  de vitamina D em uma receita com x quantidades de alimento A e y quantidades de alimento B. Como a quantidade mínima de vitamina D deve ser 80, temos a restrição

$$
5x + 4y \ge 80.
$$

Para concluir as restrições, lembrando que essas quantidades devem ser positivas, ou seja,  $x \geq 0$  e  $y \geq 0$ . Podemos agora escrever nosso conjunto de restrições:

$$
\begin{cases}\n8x + 3y \ge 50 \\
5x + 4y \ge 80 \\
x \ge 0 \\
y \ge 0\n\end{cases}
$$

Para concluir a modelagem, vamos definir nossa função objetivo. Queremos nesse caso minimizar o custo da receita, que nesse caso é dada por  $C = 4x + 3y$ . Podemos agora organizar a modelagem do problema:

(1) Variáveis de decisão:  $x e y$ .

 $(2)$  Restrições:

$$
\begin{cases}\n8x + 3y \ge 50 \\
5x + 4y \ge 80 \\
x \ge 0 \\
y \ge 0\n\end{cases}
$$

(3) **Função Objetivo:**  $C = 4x + 3y$ . Minimizar.

 $\lambda$ 

EXERCÍCIO 13. Faça a modelagem do Problema de dieta do Exemplo [2.](#page-8-0)

Para encerrar o assunto de modelagem, vamos falar um pouco sobre o conceito de solução.

Temos basicamente dois tipos de soluções:

- $(1)$  Uma solução viável é uma solução que respeita todos os critérios de restrições. Exemplo: No problema das mesas e cadeiras, é possível fabricar 2 mesas e 1 cadeira (Verifique que de fato,  $x = 2$  e  $y = 1$  satisfaz todas as restrições do problema).
- $(2)$  Uma solução ótima é uma solução viável que atende ao critério de ser máximo (ou mínimo) para a função objetivo.

A resposta final para os problemas de programação linear é a solução ótima. E a melhor solução entre todas as possíveis. No problema das mesas e cadeiras, é a quantidade de mesas e cadeiras que podem ser produzidas e que retorna o maior lucro possível para a marcenaria.

No caso da dieta, é a quantidade de alimentos que devem ser ingeridas, de tal forma que as quantidades m´ınimas de vitaminas sejam suprimidas e ainda resulta no menor custo possível de receita.

Uma solução viável é geralmente fácil de fornecer. No capítulo seguinte vamos visualizar o conjunto de todas as possíveis soluções viáveis. No caso de solução ´otima, vamos ter que estudar m´etodos para obter a solu¸c˜ao ´otima. Nos cap´ıtulos seguintes, vamos estudar o método gráfico para encontrar a solução ótima em casos particulares (dimens˜ao 2 e 3) e o m´etodo mais geral, denominado de Simplex, para problemas de qualquer dimensão.

#### 3. Exercícios

<span id="page-24-0"></span>(1) Analise de investimentos: Em um banco, existem as seguintes possibilidades de investimentos:

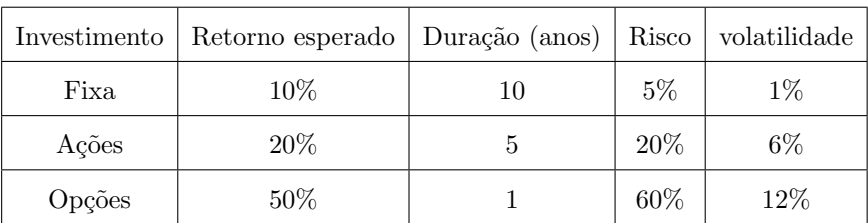

Um cliente gostaria de dividir o seu patrimônio nos investimentos acima.

No entanto, gostaria que

- Não mais que 50% de seu patrimônio na Fixa.
- $\bullet$  Não mais que 50% de seu patrimônio em alta volatilidade (considere volatilidade acima de 5% como alta).
- (a) Defina as variáveis de decisão do problema.
- (b) Determine o conjunto de restrições.
- (c) Encontre uma solução viável.
- (d) Encontre a função objetivo.
- (2) Uma marcenaria produz mesas e cadeiras. Para a produção deu uma unidade de mesa, utiliza-se 2 madeiras e 3 pacotes de prego. Para a fabricação de uma unidade de cadeira, utiliza-se 1 unidade de madeira e 5 pacotes de prego. Em dada instante, a marcenaria tem um estoque de 30 madeiras e 60 pacotes de prego. Sabe-se que o lucro por cada unidade de madeira vendida é de R\$ 120,00 e o lucro por cada unidade de cadeira vendida é de R\$  $75,00$ .
	- (a) Defina as variáveis de decisão do problema.
	- (b) Determine o conjunto de restrições.
	- (c) Encontre uma solução viável.
	- (d) Encontre a função objetivo.

Parte 2

## <span id="page-26-0"></span>Método Gráfico

#### CAPíTULO 3

### Introdução

<span id="page-27-0"></span>Na seção anterior, estudamos a modelagem matemática para problemas de programação linear. Em resumo, devemos encontrar uma solução viável que maximiza/minimiza a função objetivo. O objetivo deste capítulo é estudar problemas de dimensão 2 e um método especifico para a resolução destes problemas. Veremos que tal método é interessante pois é realizado com uma grande interpretação gráfica, motivo pelo qual é denominado de método gráfico.

Vamos estudar meios de desenhar o conjunto de todas as soluções viáveis e depois disso, vamos encontrar a solução ótima de forma visual.

Esse método é indicado em problemas de dimensão 2, e também é possível de ser realizado para problemas de dimensão 3. Como veremos no desenvolver da metodologia, para dimensões maiores que 3 o método fica visualmente complicado, pois ter´ıamos que visualizar objetos em dimens˜oes maiores que 3. Apesar disso, esse método é de extrema importância pois lança as bases para o método Simplex que estudaremos no próximo capítulo.

Para desenvolver o método gráfico, necessitamos fazer uma revisão de conceitos básicos da geometria analítica. Começamos fazendo uma revisão de retas e hiperplanos. Veremos depois que o conjunto de soluções viáveis pode ser encontrado como uma intersecção de hiperplanos. Por fim, veremos que o comportamento da função objetivo permitirá encontrar a solução ótima no gráfico.

Concluímos o capítulo com um exemplo completo da aplicação do método gráfico em um problema de programação linear.

#### CAPíTULO 4

## Retas e Hiperplanos

<span id="page-28-0"></span>Vamos fazer uma pequena revisão de geometria analítica. Começamos com o plano cartesiano:

#### 1. Plano cartesiano

<span id="page-28-1"></span>O plano cartesiano é uma representação gráfica do espaço de duas dimensões. Podemos pensar como sendo o produto cartesiano da reta real R com ele mesmo, ou seja, como o conjunto  $\mathbb{R}^2$ .

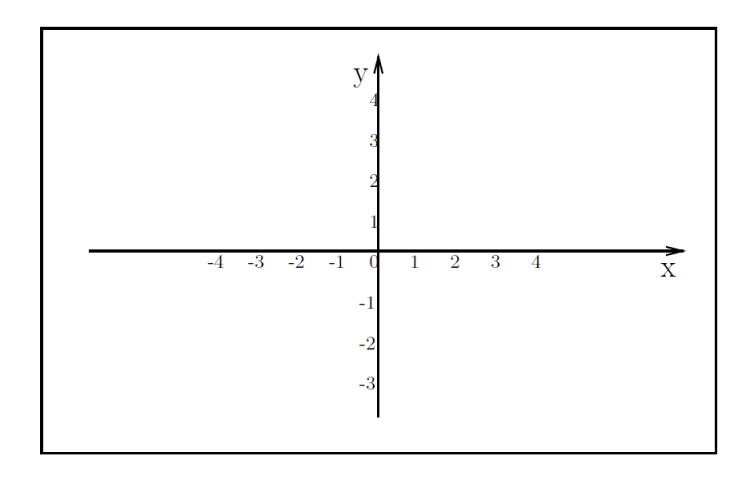

Cada elemento é um par ordenado da forma  $P = (x, y)$ . Assim, podemos pensar em um sistema de coordenadas, similares as coordenadas geográficas, para localizar os pontos.

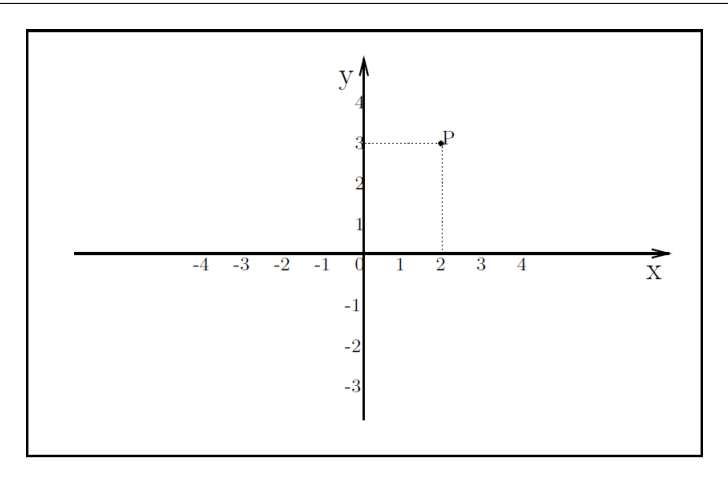

No desenho acima, temos a representação do ponto  $P = (2, 3)$ . Essa representação é construída da seguinte maneira: Primeiro, consideramos a primeira coordenada do ponto  $P$ , ou seja, o número 2. Traçamos uma reta vertical na posição 2 do eixo x (tamb´em denominado de eixo das abcissas). Depois, consideramos a segunda coordenada do ponto  $P$ , ou seja, o número 3, e traçamos agora uma reta horizontal na posição 3 do eixo dos y (também denominado de eixo das ordenadas). O cruzamento dessas duas retas é onde esta localizado o ponto  $P$ .

EXERCÍCIO 14. Faça a localização dos seguintes pontos no plano cartesiano:

- $P = (2, 1)$ .
- $Q = (-1, 4)$ .
- $Z = (0, 1)$ .
- $U = (-1, -1)$ .
- $W = (1, 0)$ .

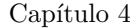

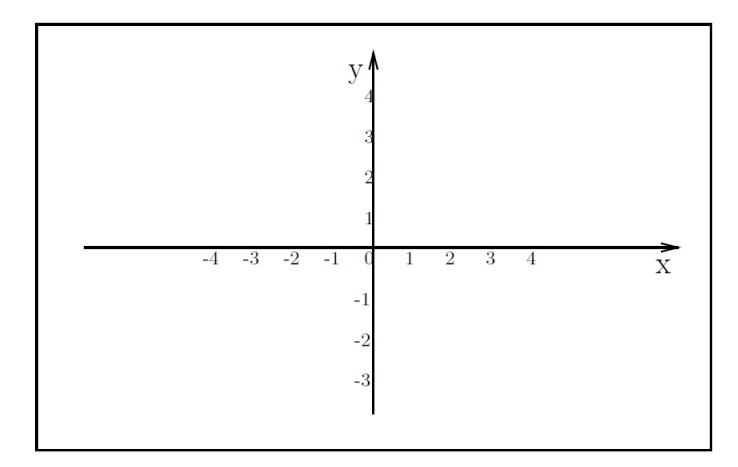

OBSERVAÇÃO 7. Nas coordenadas de um ponto, a primeira coordenada sempre  $se$  refere ao eixo  $x$ , e a segunda sempre se refere ao eixo  $y$ . Observe no exercício anterior que os pontos  $Z = (0, 1) e W = (1, 0) são distintos.$ 

#### 2. Retas

<span id="page-30-1"></span><span id="page-30-0"></span>2.1. Equação da reta. É fácil desenhar uma reta qualquer no plano cartesiano. Basta selecionar dois pontos distintos e depois traçar uma reta ligando esses dois pontos.

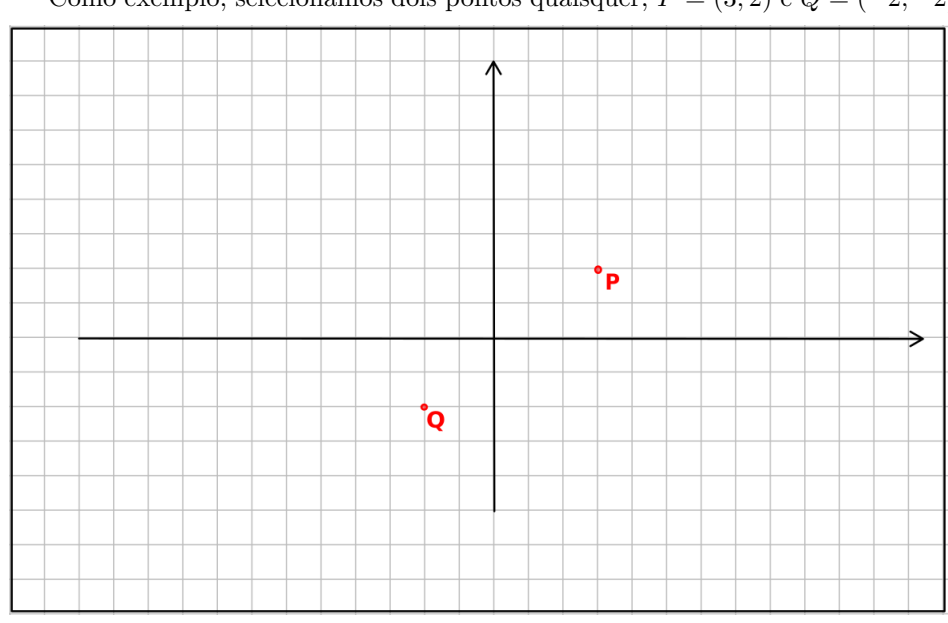

Como exemplo, selecionamos dois pontos quaisquer,  $P = (3, 2)$  e  $Q = (-2, -2)$ 

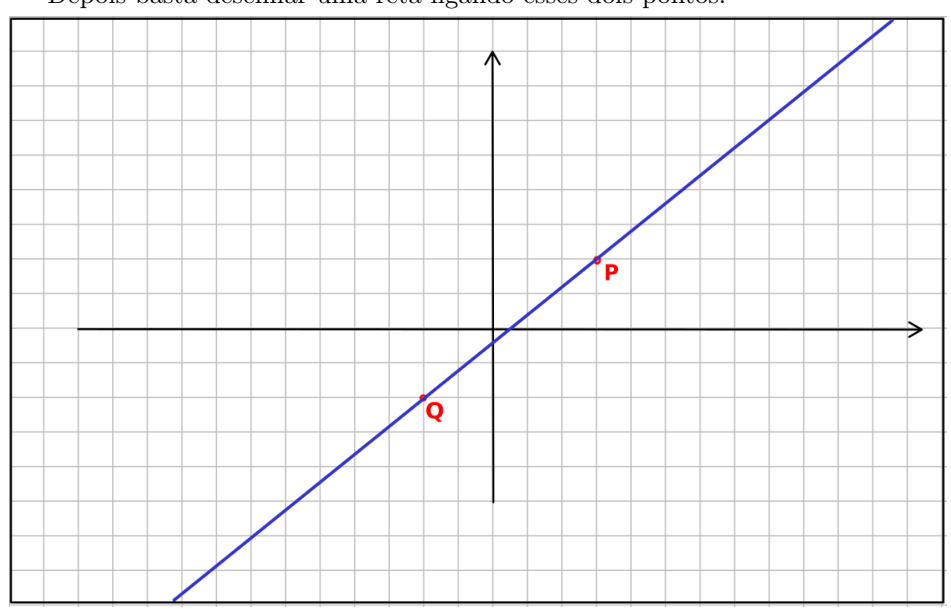

Depois basta desenhar uma reta ligando esses dois pontos:

Para os nossos problemas, queremos obter retas que são definidas através de expressões algébricas. Mais especificamente, vamos considerar uma equação da reta:

DEFINIÇÃO 8. Uma equação da reta no plano é uma equação da forma

$$
ax + by + c = 0
$$

 $com\ a,b,c\ n'umeros\ reais.$ 

EXEMPLO 9 (Exemplo de equações da reta). Cada uma das equações abaixo representa uma reta no plano cartesiano:

- (1)  $2x + 4y + 5 = 0$ . (2)  $x - y + 10 = 0$ .
- $(3)$   $x + 2y = 0$ .

EXPLICAÇÃO 10 (Uma explicação sobre a equação da reta). Uma equação da reta é a relação algébrica que todos os pontos  $(x, y)$  devem satisfazer para pertencer a reta. Assim, um ponto  $(e, f)$  pertence a reta  $ax + by + c = 0$  se, e somente se,  $ae + bf + c = 0.$ C. S. Hida  $31$  Os seguintes exemplos ajudam a compreender a equação da reta:

EXEMPLO 11. Considere a equação da reta  $2x + y - 2 = 0$ . O ponto  $(1,0)$ pertence a reta?

Para que este ponto pertença a reta, devemos substituir os valores de  $x e y$  na equação da reta  $2x+y-2=0$  pelos valores  $x=1$  e  $y=0$  e verificar se a igualdade  $é$  verdadeira. Façamos isso:

Substituindo x por 1 e y por 0 na equação  $2x + y - 2 = 0$  teremos

$$
2\times 1+0-2=0
$$

e resolvendo o lado esquerdo, chegamos a

 $0 = 0.$ 

Como a igualdade acima é claramente verdadeira, então o ponto  $(1, 0)$  pertence a reta.

EXEMPLO 12. Considere a equação da reta  $2x + y - 2 = 0$ . O ponto (1,3) pertence a reta?

Vamos proceder como no exemplo anterior. Vamos substituir x por 1 e y por 3 na equação  $2x + y - 2 = 0$ :

$$
2\times 1+1-2=0
$$

e resolvendo o lado esquerdo, temos que

 $1 = 0$ 

Como a igualdade acima é claramente falsa, concluímos que o ponto  $(1, 3)$  não pertence a reta dada.

EXERCÍCIO 15. Considere a equação da reta  $x - y + 2 = 0$ . Verifique se os pontos seguintes pertencem a reta:

$$
(1) P = (1,0).
$$

- $(2)$   $Q = (0, 2)$ .
- (3)  $Z = (-6, 4)$ .

EXERCÍCIO 16. Dada a equação da reta  $2x - y - 2 = 0$ , construa em pseu $docódigo uma função que recebe como input dois valores x e y e retorna Verdadeiro,$ se o ponto  $(x, y)$  pertence a reta e retorna Falso caso contrário.

EXEMPLO 13. Considere a equação da reta  $2x + y - 2 = 0$ .

Qual deve ser o valor de x para que o ponto  $(x, 5)$  pertença a reta?

Seguindo o mesmo raciocínio anterior, para que o ponto  $(x, 5)$  pertença a reta, quando substituímos na equação  $2x + y - 2 = 0$ , devemos ter uma igualdade verdadeira.

Assim, substituindo x por  $x \in y$  por 5 na equação, devemos ter

$$
2x + 5 - 2 = 0
$$

e resolvendo o lado esquerdo, temos que

$$
2x + 3 = 0
$$

ou seja,  $x = \frac{-3}{2}$ .

Logo, para que  $(x,5)$  pertença a reta, devemos ter  $x=\frac{-3}{2}$ . EXERCÍCIO 17. Considere a equação da reta  $2x + y - 2 = 0$ . Qual deve ser o valor de x para que o ponto  $(x, 0)$  pertença a reta?

<span id="page-33-0"></span>2.2. Desenhando a reta a partir da equação da reta. Considere a equação da reta  $3x + 2y - 5 = 0$ . Como é a representação desta reta no plano cartesiano?

No inicio dessa seção, vimos que basta dois pontos distintos para se desenhar uma reta no plano cartesiano. Assim, para desenhar a reta que esta representada pela equação da reta  $3x+2y-5=0$ , basta encontrarmos dois pontos distintos que pertençam a essa reta.

Vimos nos exercícios anteriores como encontrar os valores de  $y$ , dado  $x$ , para que o ponto  $(x, y)$  pertença a reta. Por exemplo:

Consideremos o valor  $x = 1$ . Assim, substituindo na equação da reta  $3x + 2y$  −  $5 = 0$  teremos

$$
3 \times 1 + 2y - 5 = 0
$$

e resolvendo o lado esquerdo, temos

$$
2y - 2 = 0
$$

Logo, devemos ter  $y = 1$ . Assim, o ponto  $x = 1$  e  $y = 1$ , ou seja, o ponto  $P = (1, 1)$  pertença a reta.

Vamos encontrar agora um outro ponto. Vamos tomar novamente um valor de  $x$  qualquer, mas desta vez, tem que ser um valor de  $x$  diferente de 1, pois já usamos o valor 1 para obter o primeiro ponto.

Consideremos  $x = 5$ . Assim, substituindo na equação da reta  $3x + 2y - 5 = 0$ teremos

$$
3 \times 5 + 2y - 5 = 0
$$

e resolvendo o lado esquerdo, temos

$$
2y + 10 = 0
$$

Logo, encontramos que  $y = -5$ . Temos assim outro ponto de coordenadas  $Q = (5, -5).$ 

Com o procedimento acima, encontramos dois pontos  $P = (1, 1)$  e  $Q = (5, -5)$ que pertencem a reta. Agora basta desenhar esses dois pontos no plano cartesiano e desenhar uma reta ligando esses dois pontos:

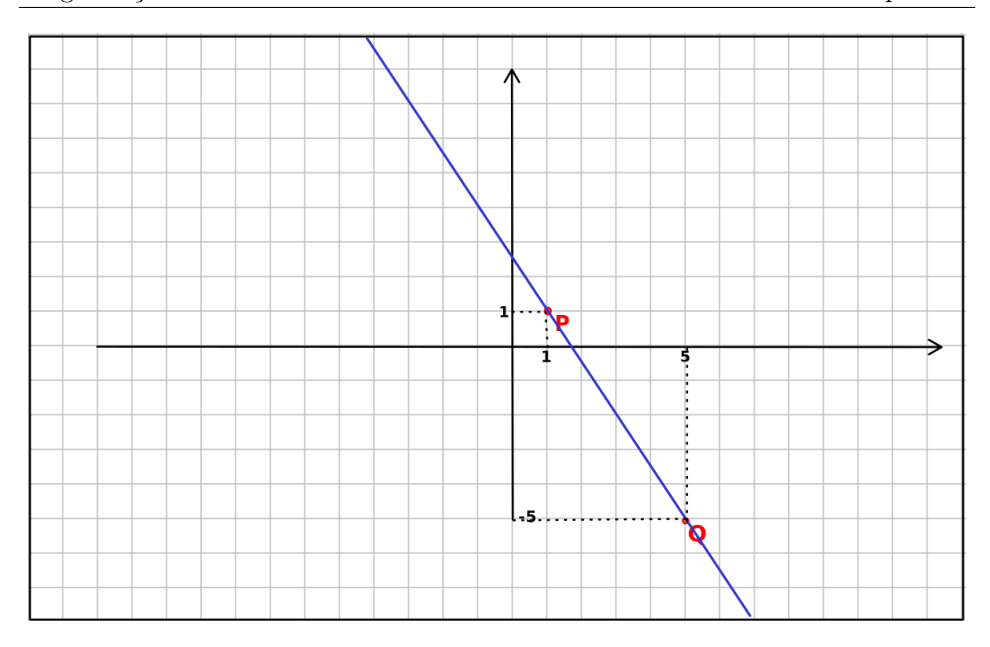

OBSERVAÇÃO 14. Para a construção da reta acima, tomamos os pontos  $x = 1$ e depois  $x = 5$ . Esses pontos podem ser escolhidos de forma arbitrária (aleatória). Não existe nenhuma particularidade na escolha dos pontos  $x = 1$  e  $x = 5$ . Poderíamos ter escolhido os pontos  $x = 0$  e  $x = -2$ . Teríamos pares de pontos diferentes, mas o desenho da reta seria o mesmo!

 $O$  que deve ser respeitado é que devem ser distintos. Isso se deve ao fato que queremos encontrar dois pontos distintos P e Q.

DICA 15. Como mencionado na observação acima, podemos escolher dois valores distintos quaisquer de x para encontrar os pontos que pertençam a reta. A dica ´e optar por n˜ao escolher valores muito grandes, pois isso implicaria em desenhar um plano cartesiano grande, ou usar algum tipo de escala. Geralmente valores entre  $-10$  e  $10$  são suficientes.
### 3. Hiperplanos

Quando estudamos problemas relacionados a programação linear, em especial na modelagem matemática de problemas, vimos que o conjunto de restrições geralmente é dado por inequações. Nesta seção, vamos estudar os hiperplanos, que são representações geométricas de desigualdades.

**3.1. Hiperplanos.** Considere a reta  $x - y = 0$ . Podemos desenhar a reta, como feito na seção anterior, obtendo o seguinte gráfico:

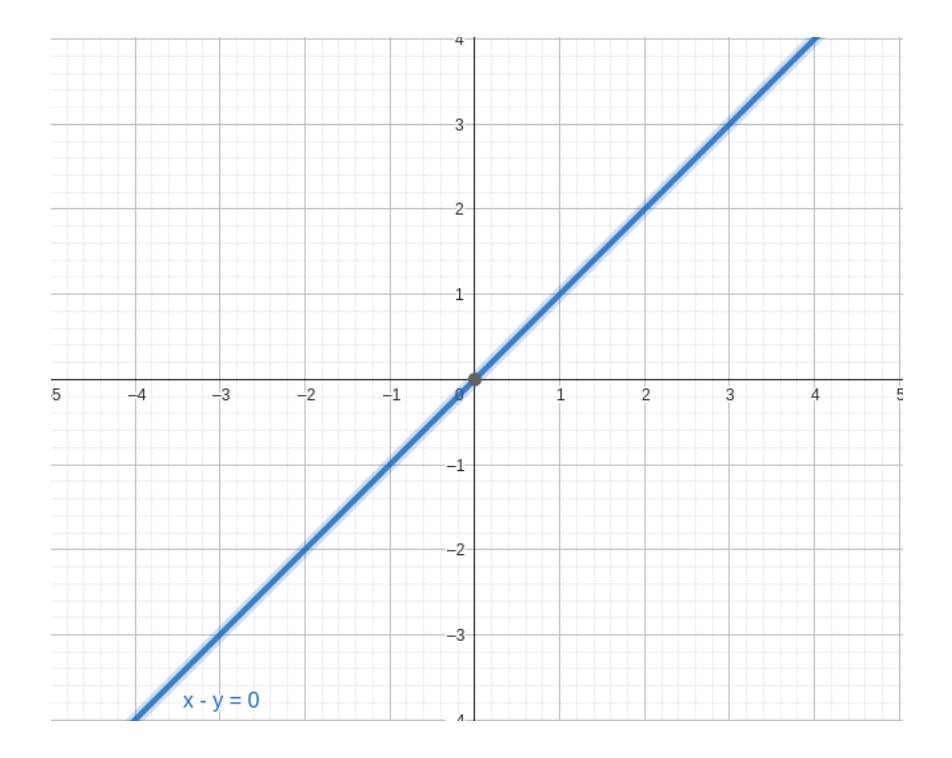

Essa reta separa o plano cartesiano em três partes: A parte azul, a parte vermelha e a parte cinza.

O ponto $P=(1,4)$ esta na parte azul, o ponto  $Q=(3,1)$ esta na vermelha e o ponto  $Z = (-3, -3)$  esta na parte cinza, exatamente sobre a reta. 36 C. S. Hida Programação Linear Capítulo 4

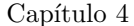

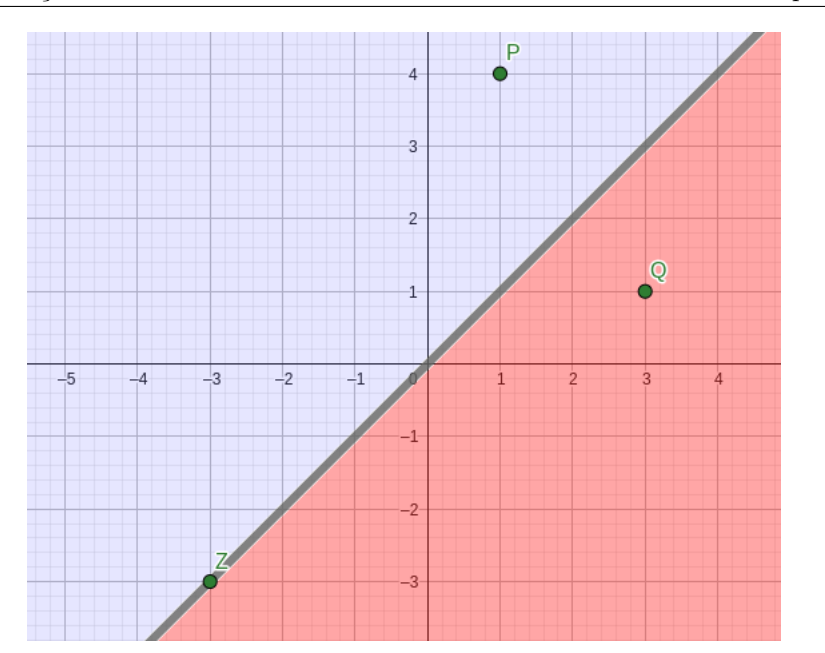

Sabemos que os pontos que estão sobre a reta (na parte cinza), como o  $Z =$  $(-3, -3)$ , tem a propriedade que suas coordenadas satisfazem a equação da reta, ou seja  $x - y = 0$  (Verifique para Z).

O que podemos dizer das outras partes?

Vamos olhar a parte azul. Vimos que o ponto  $P = (1, 4)$  pertence a essa parte. Se substituirmos suas coordenadas na expressão  $x - y$  vamos obter

$$
1-4=-3<0
$$

Ou seja, se substituímos as coordenadas do ponto  $P$  na expressão que define a equação da reta, obtemos um valor que é menor do que zero.

O fato interessante é que nesse caso, qualquer ponto que esta no lado azul tem essa mesma propriedade, ou seja, a expressão  $x - y$  tomará valor menor que zero.

Por exemplo, considere o ponto  $P' = (3, 5)$ . Assim, calculando  $x - y$  com essas coordenadas vamos obter

$$
3-5=-2<0
$$

Logo, podemos afirmar que todos os pontos na área azul são pontos cujas coordenadas v˜ao satisfazer

$$
x - y < 0
$$

Descobrimos assim que toda área em azul que esta na figura abaixo

pode ser definida como o conjunto dos pontos $(x,y)$ tais que  $x-y<0.$ 

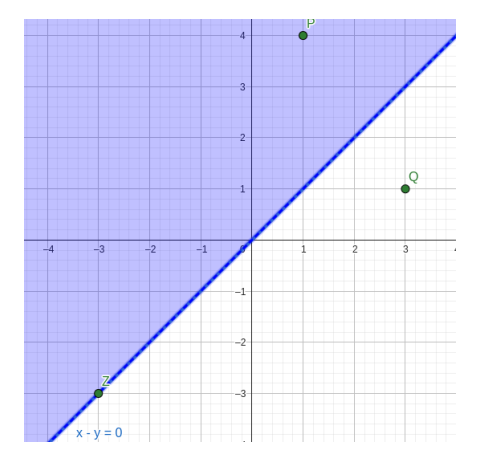

O que podemos afirmar sobre o conjunto dos pontos que estão na área vermelha?

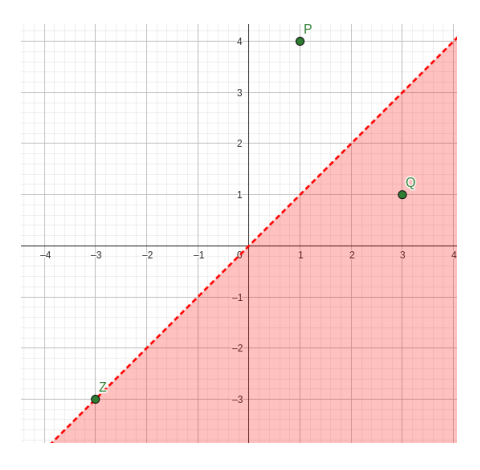

Olhando agora para o ponto de coordenadas  $\mathcal{Q}=(3,1),$ vemos que suas coordenadas na expressão $x-y$ tomam o valor

$$
3-1=2>0
$$

Logo, com um raciocínio análogo ao anterior, podemos concluir que os pontos na região vermelha satisfazem

$$
x - y > 0
$$

Concluímos assim que

- Os pontos  $(x, y)$  que estão na área cinza, ou seja, sobre a reta, satisfazem a equação da reta. Neste caso,  $x - y = 0$ .
- Os pontos  $(x, y)$  que estão na área azul, quando calculados sobre a express˜ao da reta, fornecem valores negativos. Neste caso, satisfazem

$$
x-y<0.
$$

• Os pontos  $(x, y)$  que estão na área vermelha, quando calculados sobre a expressão da reta, fornecem valores positivos. Neste caso, satisfazem

$$
x - y > 0.
$$

A área cinza, é justamente a reta. As áreas em azul e vermelho são denominadas de hiperplanos, associados a reta.

Podemos enunciar nossas descobertas da seguinte maneira:

FATO. Toda reta  $ax + by + c = 0$ , divide o plano em três partes:

- A reta, com pontos  $(x, y)$  que satisfazem  $ax + by + c = 0$ ;
- O hiperplano com pontos  $(x, y)$  que satisfazem  $ax + by + c > 0$  e
- O hiperplano com pontos  $(x, y)$  que satisfazem  $ax + by + c < 0$  e

Problema: Como encontrar um hiperplano em particular?

Exemplo 16. Encontrar o hiperplano determinado por

$$
2x + 3y - 5 \le 0
$$

Primeiramente, utilizando os procedimentos da seção anterior, vamos desenhar a reta associada a esse hiperplano, ou seja, vamos desenhar a reta

$$
2x + 3y - 5 = 0
$$

Obtemos o seguinte desenho:

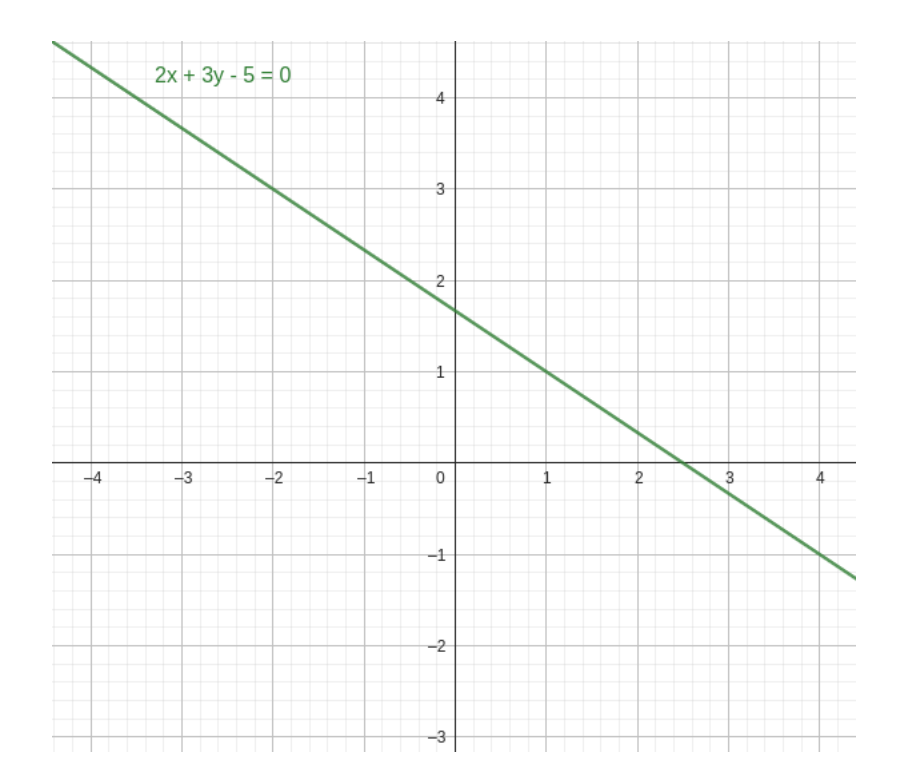

e temos os hiperplanos a seguir:

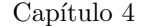

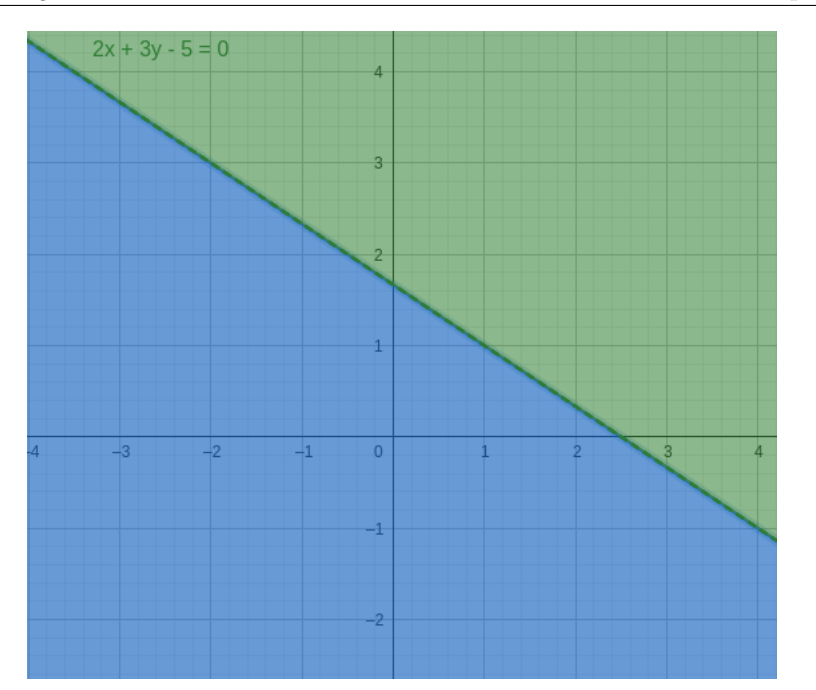

O nosso objetivo é determinar quais das áreas (azul ou verde) corresponde ao hiperplano  $2x + 3y - 5 \leq 0$ .

Para isso, vamos usar um ponto de teste. Um ponto de teste é um ponto em qualquer uma das áreas. Por exemplo, vamos pegar o ponto  $P = (-1, -1)$  que esta na área azul.

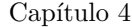

 $\begin{minipage}[c]{0.9\linewidth} \textbf{Capítulo 4} \end{minipage} \begin{minipage}[c]{0.9\linewidth} \textbf{Capítulo 4} \end{minipage} \begin{minipage}[c]{0.9\linewidth} \textbf{Capítulo 4} \end{minipage} \begin{minipage}[c]{0.9\linewidth} \textbf{Capítulo 4} \end{minipage} \begin{minipage}[c]{0.9\linewidth} \textbf{Capítulo 4} \end{minipage} \begin{minipage}[c]{0.9\linewidth} \textbf{Capítulo 4} \end{minipage} \begin{minipage}[c]{0.9\linewidth} \textbf{Capít$ 

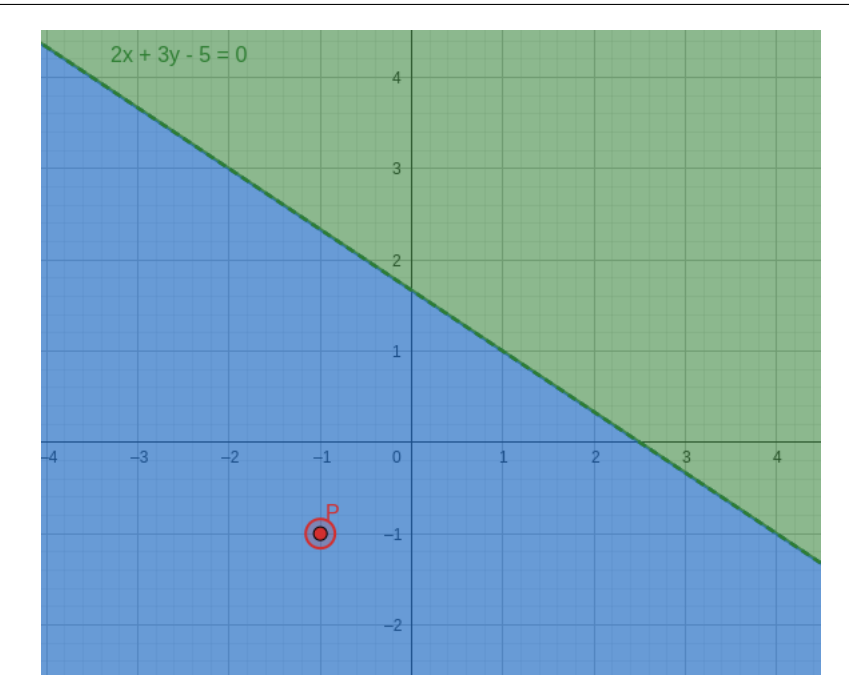

Vamos agora calcular a expressão  $2x+3y-5 \leq 0$ para o ponto  $P=(-1,-1)$ e ver  $se\ a\ designal dade\ se\ verifica:~Temos\ então$ 

$$
2 \times (-1) + 3 \times (-1) - 5 = -10 \le 0
$$

Como a desigualdade acima é verdadeira, concluímos que o ponto P pertence ao hiperplano  $2x+3y-5\leq 0$ , ou seja, a área em azul é a representação do hiperplano  $2x + 3y - 5 \leq 0.$ 

Assim, o hiperplano procurado  $\acute{e}$  a área azul:

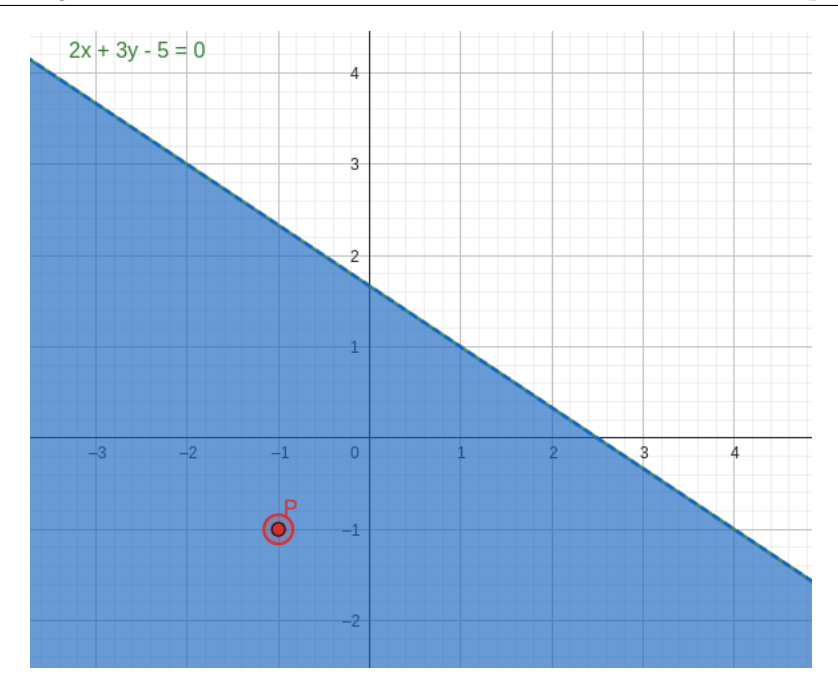

Claramente, o hiperplano  $2x + 3y - 5 \ge 0$  é o outro hiperplano, ou seja, a área representada pela região em verde.

3.2. Intersecção de Hiperplanos. Vimos na seção anterior que cada expressão da forma  $ax + by + c \leq 0 (\geq 0)$  determina um hiperplano. Também, dos nossos problemas de programação linear, sabemos que cada expressão da forma  $ax+by+c\leq 0 (\geq 0)$ esta relacionado a algum tipo de restrição do nosso problema. Vimos que essas restrições são feitas geralmente com várias inequações, ou seja, vários hiperplanos.

Como uma solução viável deve satisfazer cada uma das restrições, segue que cada solução viável deve estar em todos os hiperplanos associados.

Concluímos portanto que a interseção de todos os hiperplanos associados aos nossos sistemas de inequações é o conjunto de todas as soluções viáveis. Assim, temos um meio visual de obter o conjunto de todos as soluções viáveis possíveis. C. S. Hida 43

EXEMPLO 17. Suponha que em um problema de programação linear aparece o seguinte conjunto de restrições:

$$
\begin{cases}\n2x + y \le 5 \\
-x + 2y \ge -1 \\
x \ge 0 \\
y \ge 0\n\end{cases}
$$

Vamos desenhar o conjunto das soluções viáveis:

Para isso, basta desenhar cada hiperplano (no mesmo plano cartesiano) e de $terminar$  a  $interseção$ .

Desenhando o hiperplano 2x + y − 5 ≤ 0 obtemos:

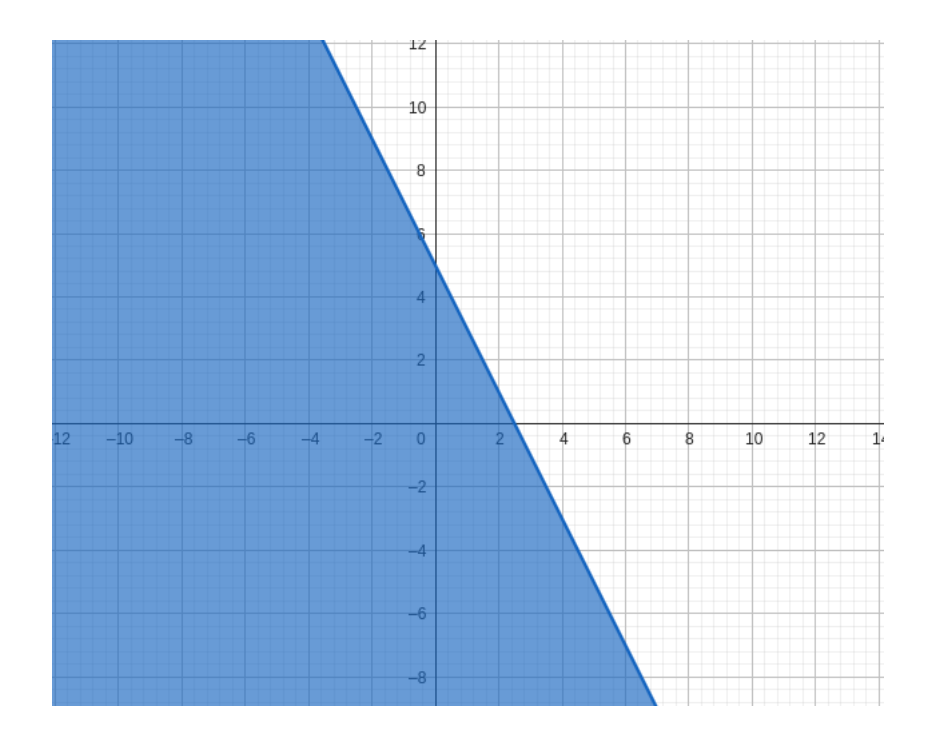

No mesmo desenho, desenhamos agora o hiperplano  $-x+2y+1 ≥ 0$  e obtemos 44 C. S. Hida

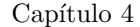

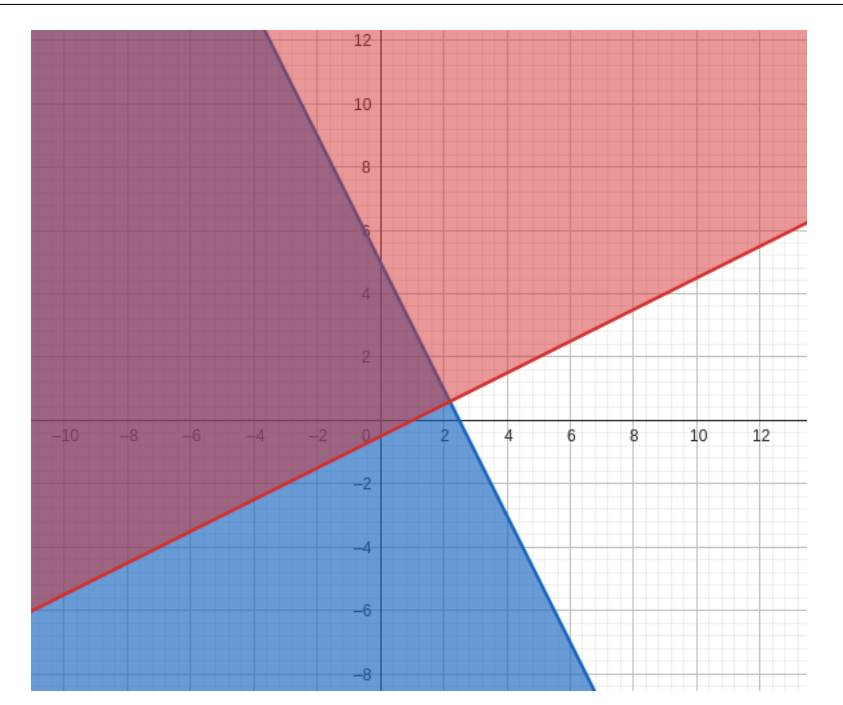

Por fim, desenhamos os hiperplanos  $x \ge 0$  e  $y \ge 0$  (esses dois hiperplanos juntos formam o primeiro quadrante)

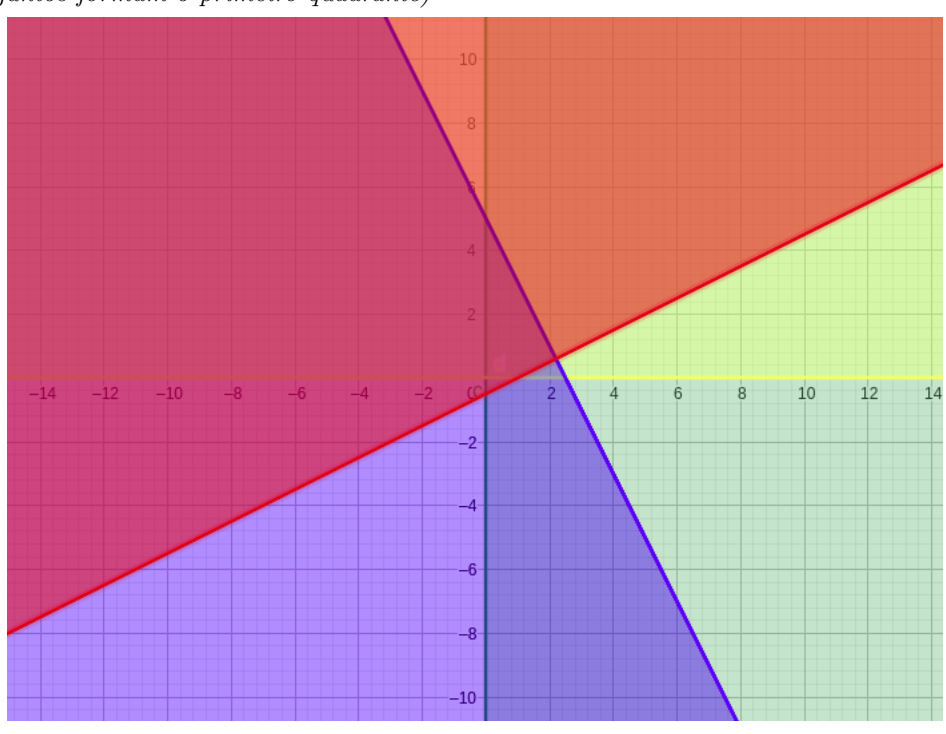

A intersecção dos hiperplanos é então:

C. S. Hida 45

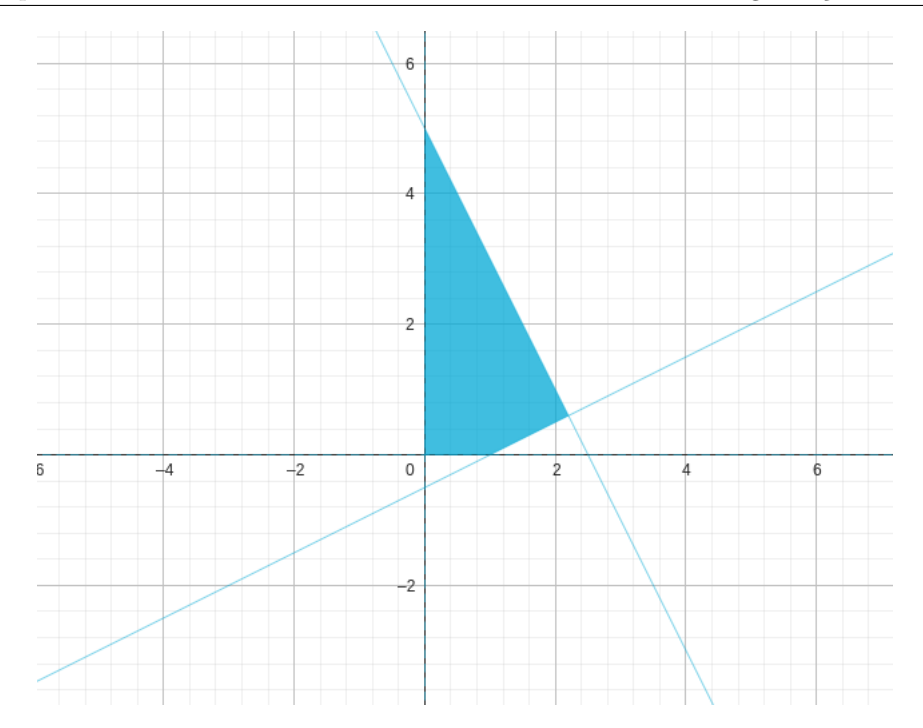

A região acima é o conjunto das soluções viáveis de qualquer problema de pro $gramação\ linear\ que\ tenha\ como\ restrições\ as\ designal dades:$ 

$$
\begin{cases}\n2x + y \le 5 \\
-x + 2y \ge -1 \\
x \ge 0 \\
y \ge 0\n\end{cases}
$$

#### 4. Exercícios

#### Retas

EXERCÍCIO 18. Represente as seguintes retas no plano cartesiano.

(1)  $2x - y = 0$ (2)  $x - 2y + 2 = 0$ (3)  $5x - 3y - 1 = 0$ (4)  $x + y - 2 = 0$ (5)  $2x + 4y - 10 = 0$ 

- $(6)$  x + y = 0 (7)  $4x - y + 2 = 0$
- $(8)$  5x 2y = 0

EXERCÍCIO 19. Dada a equação da reta  $x + 4y - 6 = 0$ , determinar o valor de y tal que o ponto de coordenadas  $(-2, y)$  pertença a essa reta.

#### Hiperplanos

EXERCÍCIO 20. Faça o esboço dos seguintes hiperplanos:

(1)  $2x + 3y - 2 \ge 0$ . (2)  $x - 3y + 1 \ge 0$ .  $(3)$  –  $x + 3y \le 0$ . (4)  $3x - y + 10 \ge 0$ . (5)  $2x - 6y - 1 \le 0$ . (6)  $x \ge 0$ . (7)  $y \ge 0$ .

#### Intersecção de Hiperplanos

EXERCÍCIO 21. Encontre o conjunto das soluções viáveis dos seguintes conjuntos de restrições:

(1)

(2)

$$
\begin{cases}\n2x - y \ge 0 \\
-x + 4y \le 10 \\
x \le 5 \\
x \ge 0 \\
y \ge 0\n\end{cases}
$$
\n
$$
\begin{cases}\nx - y \ge 0 \\
x + 2y \le 10 \\
y \ge 0 \\
y \ge 0\n\end{cases}
$$

EXERCÍCIO 22. Uma marcenaria produz mesas e cadeiras. Para a produção de uma mesa, utiliza-se 1 unidades de madeira e  $\downarrow$  pacotes de prego. Para a produção de uma cadeira, utiliza-se uma unidade de madeira e 1 pacotes de prego. Em um dado momento, a fábrica possui 10 unidades de madeira e  $20$  pacotes de prego. Desenhe o conjunto das soluções viáveis desse problema.

#### CAPíTULO 5

# A função objetivo

#### 1. Encontrando uma solução ótima visualmente

Na seção anterior, vimos como representar graficamente o conjunto das soluções viáveis. Vamos agora olhar como representar a função objetivo. Esse passo será crucial, pois é através desse procedimento que vamos encontrar a solução ótima do nosso problema.

Considere um problema de programação linear da seguinte forma:

Conjunto de restrições:

$$
x + 3y \le 7
$$
  
\n
$$
2x + y \le 8
$$
  
\n
$$
x \le 0
$$
  
\n
$$
y \ge 0
$$

Função objetivo:  $L = x + y$  (maximizar).

Da seção anterior, podemos desenhar o conjunto das soluções viáveis, obtendo  $\,$ o seguinte gráfico:

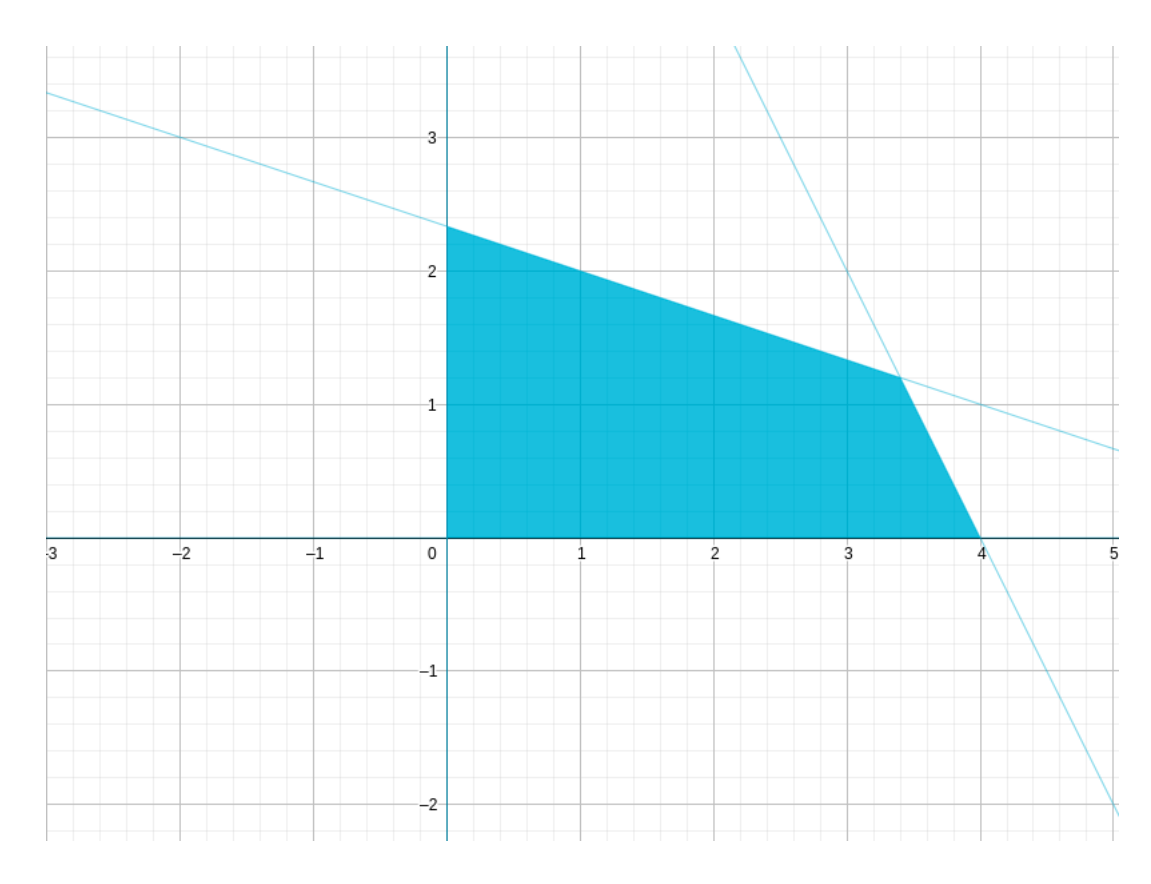

O objetivo agora é determinar um ponto da região azul (solução viável) que maximiza o valor da função objetivo  $L = x + y$ . Assim, temos que encontrar um ponto  $(x,y)$ na área azul tal que o valor  $x+y$ seja o maior possível dentre todos os pontos na região azul.

Não sabemos ainda qual o maior valor que a função objetivo pode assumir, mas podemos fazer o seguinte raciocínio:

Considere um valor qualquer, por exemplo 2.

Igualando a função objetivo a esse valor, teremos

$$
x + y = 2
$$

ou, escrita de outra forma

$$
x + y - 2 = 0
$$

O que representa a equação acima?

Isso mesmo! É a equação de uma reta.

Vamos desenhar essa reta no mesmo gráfico com o conjunto das soluções viáveis:

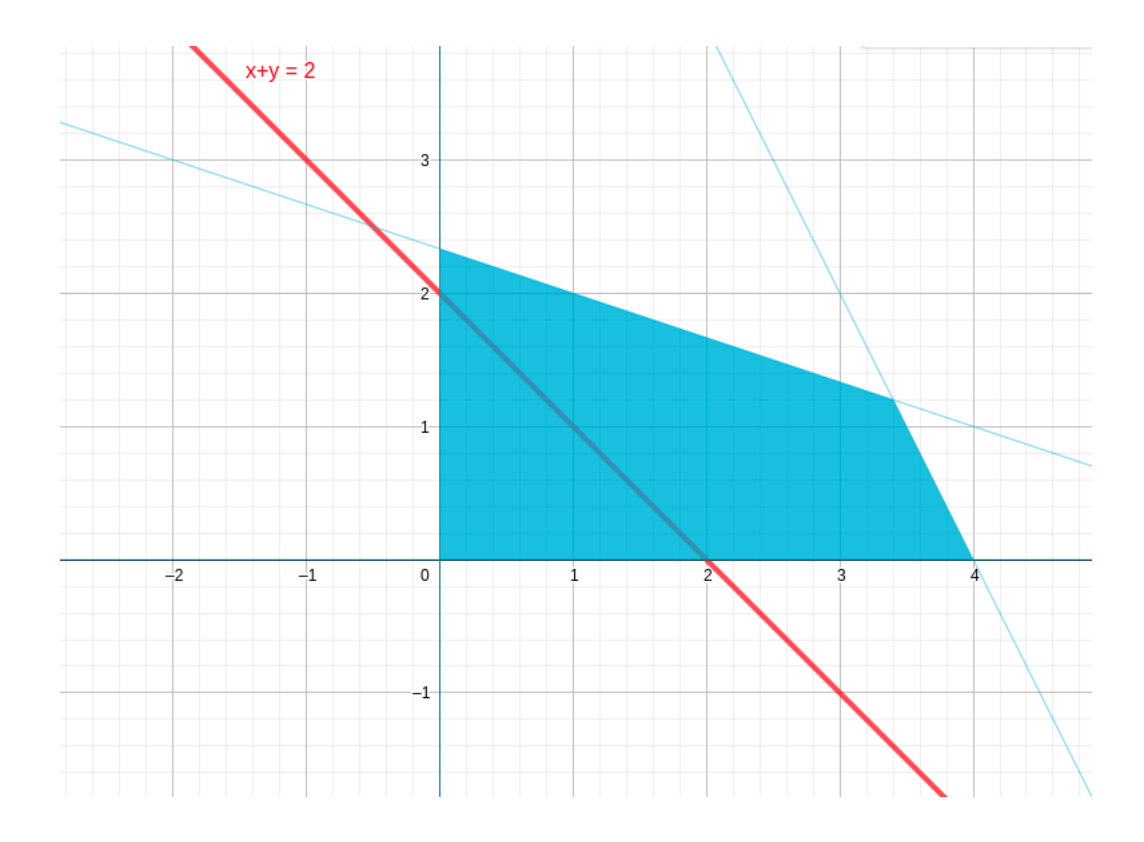

Vamos interpretar o gráfico acima. A reta em vermelho, representada pela equação  $x+y-2=0,$ é o conjunto de todos os pontos  $(x,y)$ tal que a nossa função objetivo  $L = x + y$  assume o valor 2.

Agora, olhando a parte da reta que intersecta a região azul, temos todos os pontos do nosso conjunto de soluções viáveis, tal que a função objetivo assume o valor 2.

Por exemplo, os pontos  $P=(1,1)$  e  ${\cal Q}=(2,0)$ são soluções viáveis tal que a função objetivo assume o valor 2:

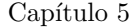

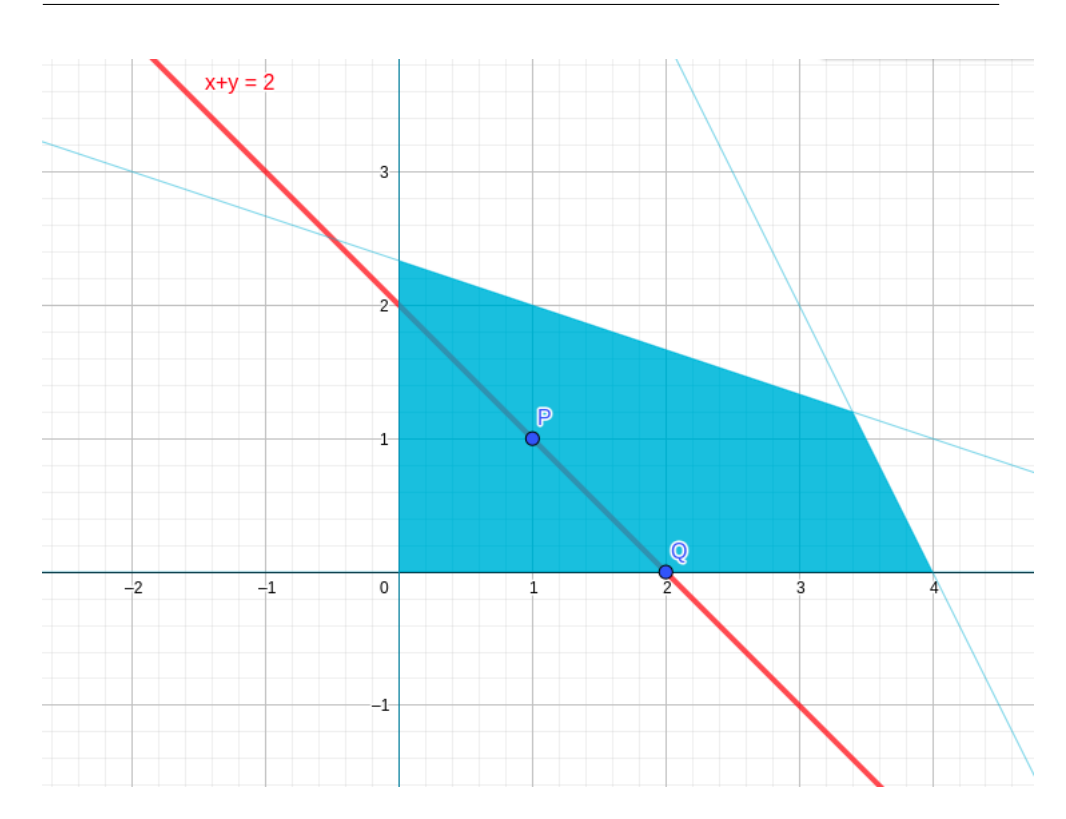

Ótimo. Encontramos um meio visual de obter todas as soluções viáveis tal que  $\,$ a função objetivo assume o valor 2.

Podemos, de forma análoga a anterior, obter todas as soluções viáveis tal que a função objetivo assume o valor 3.

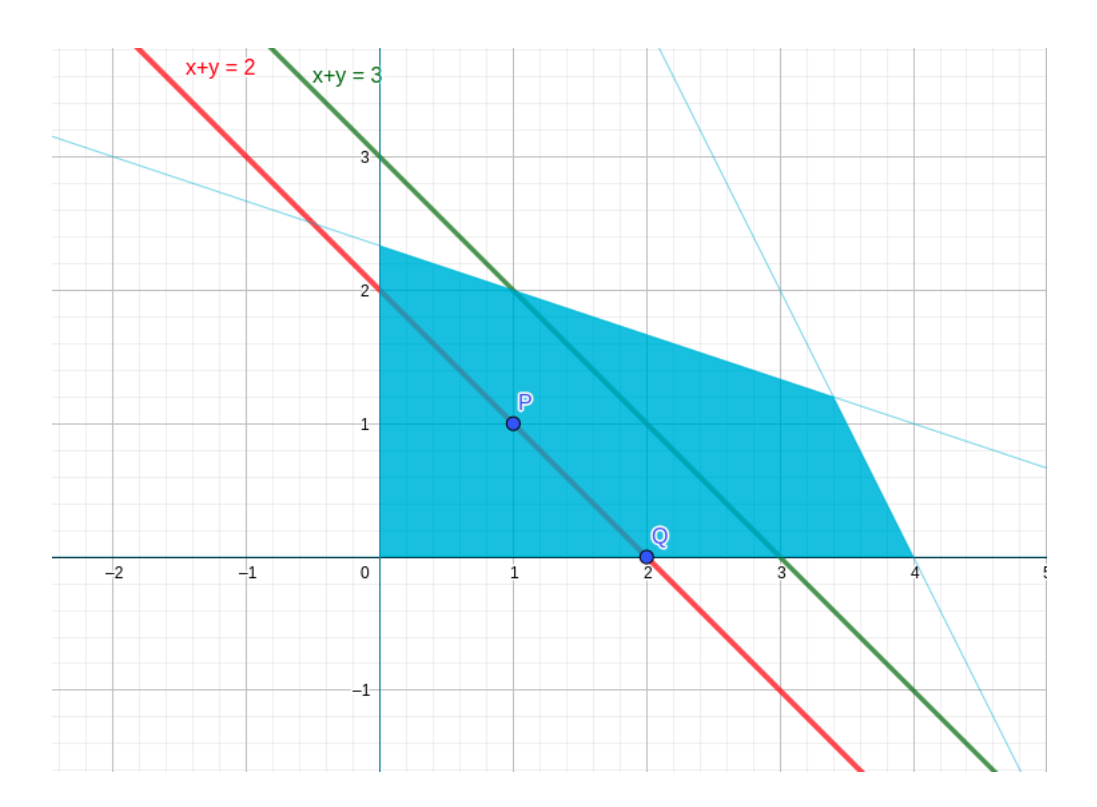

A reta em verde representa todos os valores  $(x, y)$  para os quais a função objetivo assume o valor 3. Agora, vemos por exemplo que o ponto  $Z=(2,1)$ é um exemplo de solução viável (pois esta na área azul) tal que o valor da função objetivo ´e 3 (pois esta na reta verde).

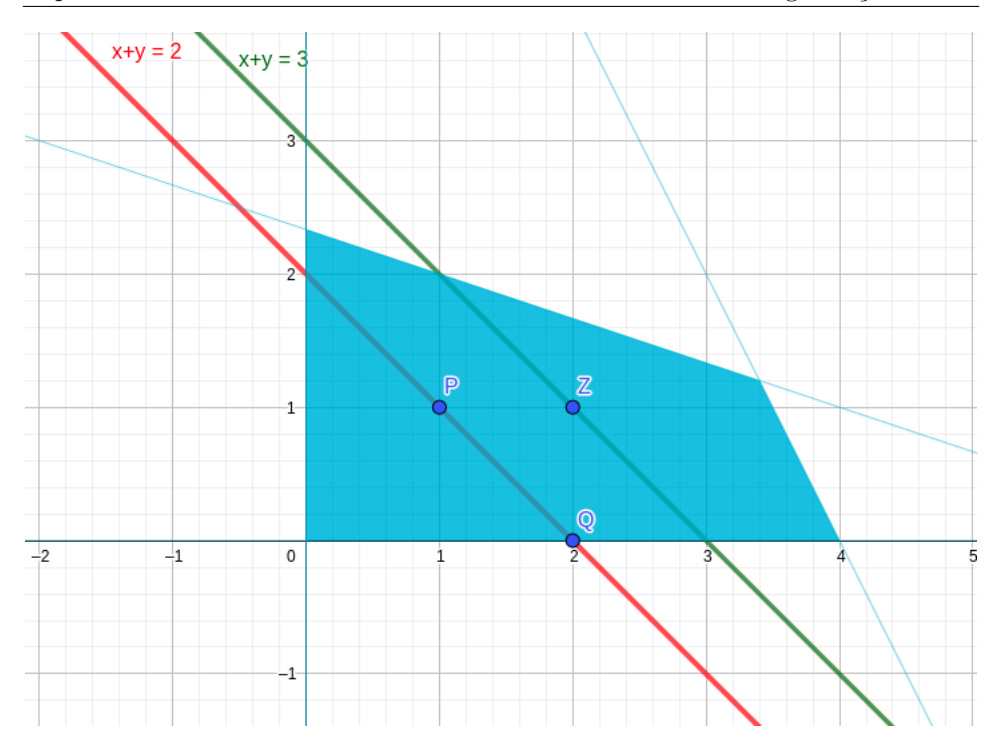

A observação mais importante aqui é a seguinte: Observe que começamos com o valor para a função objetivo igual a 2, e obtemos a reta vermelha. Depois aumentamos esse valor para  $3$ , e obtemos a reta verde. A reta verde é paralela a reta vermelha, ou seja, se deslocarmos a reta vermelha para a direita, poderíamos colocar exatamente em cima da reta verde.

Podemos dizer que mudando do valor 2 para o valor 3, a reta que representa a função objetivo "deslizou" para a direita.

Dessa observação, o que poderíamos esperar da reta que representa todos os pontos tal que a função objetivo assume o valor 4?

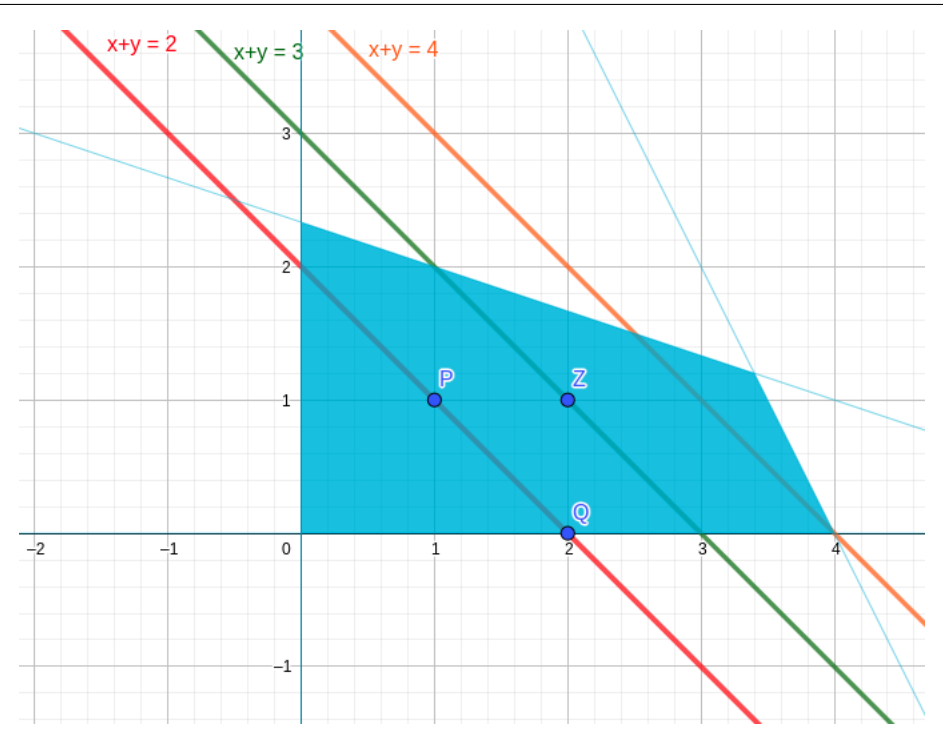

De forma esperada, a reta laranja, dos pontos onde a função objetivo assume o valor 4, é simplesmente o deslocamento para a direita da reta verde (ou da reta vermelha). Para os alunos com conhecimento de Cálculo de várias variáveis, estamos simplesmente olhando a direção do gradiente da função objetivo.

Concluímos assim que a medida que vamos aumentando o valor da função objetivo, as retas "deslizam" para a direita.

Neste ponto, já deve estar claro onde esta o ponto que é solução ótima para nosso problema.

Imagine a reta laranja "deslizando" para a direita. Isso significa que estamos aumentando o valor da função objetivo. Como a solução ótima deve ser em particular viável, deve ser algum ponto que esta na área azul. Logo, qual o último ponto que a reta laranja "deslizando" para a direita deve intersectar?

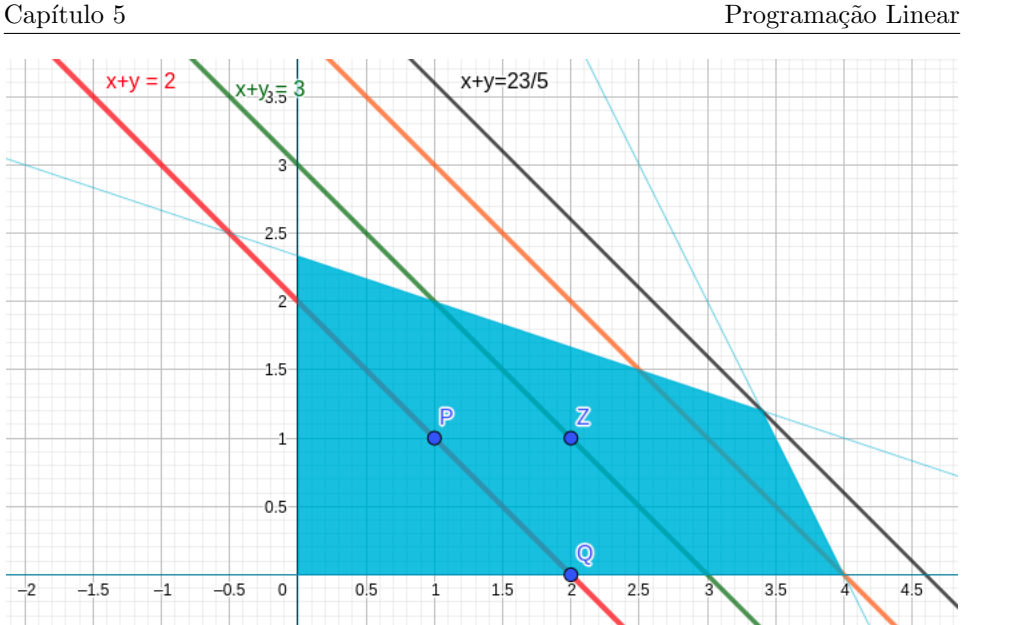

Deslocando a reta laranja para a direita, vemos que a última posição que intersecta a região azul é representada pela reta em preto. Essa reta representa todos os valores de  $(x, y)$  no qual a função objetivo assume o valor $\frac{23}{5}$ .

Observe que essa reta intersecta a região azul em apenas um ponto... e é justamente esse ponto a solução ótima para o nosso problema!

Encontramos assim, de forma visual um ponto que é solução ótima para o nosso problema.

#### 2. Encontrando as coordenadas de uma solução ótima

Encontramos de forma visual, através dos procedimentos da seção anterior, uma solução ótima para o nosso problema. Vamos nessa seção obter as coordenadas desse ponto. 56 C. S. Hida

 $^{-2}$ 

 $-0.5$ 

 $^{-1}$ 

 $-1.5$ 

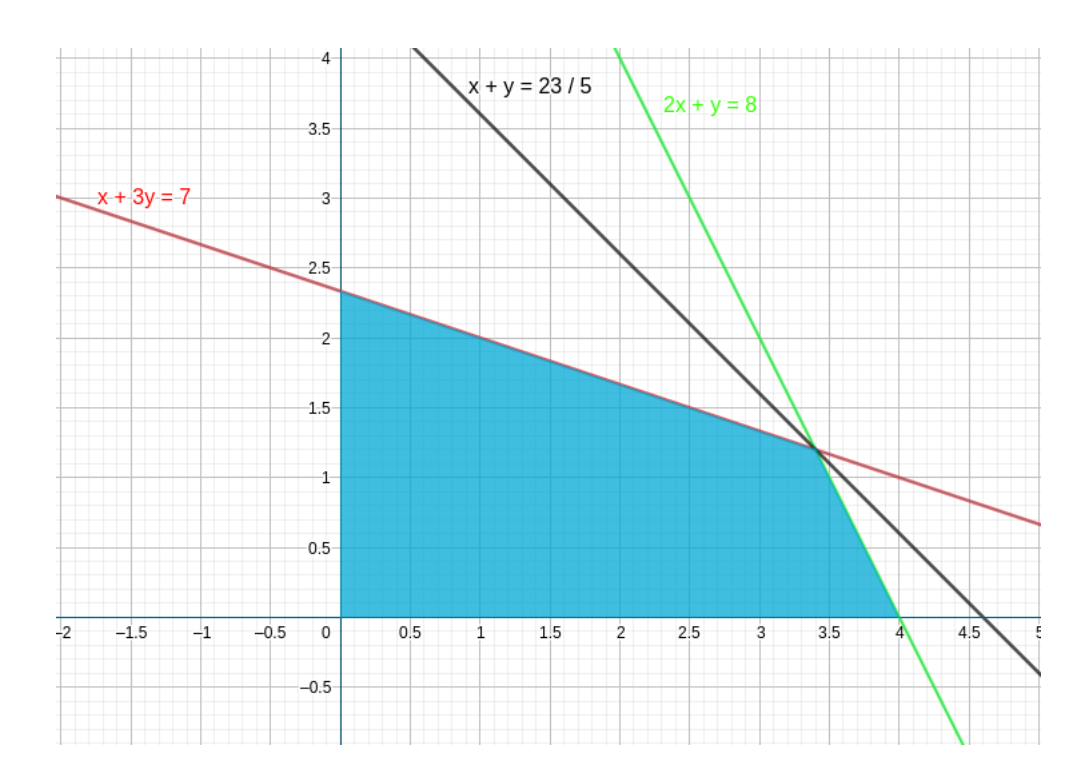

Lembramos que o ponto que queremos determinar é a intersecção da reta em preto com a área azul. Nesse caso, vemos que temos apenas um ponto. Vamos denotar as coordenadas desse ponto por  $(x_0, y_0)$ .

Observe que esse ponto também esta na intersecção das retas  $x + 3y\,=\,7$  e  $2x + y = 8$  (Lembre que estas retas foram usadas para construir os hiperplanos).

Ora, se o ponto  $(x_0,y_0)$  pertence a reta $x+3y=7,$ então suas coordenadas devem satisfazer a igualdade, ou seja, devemos ter

<span id="page-57-0"></span>
$$
(5.1) \t\t x_0 + 3y_0 = 7
$$

Da mesma forma, como  $(x_0, y_0)$  pertence a reta  $2x + y = 8$ , então suas coordenadas devem satisfazer a igualdade, ou seja, devemos ter

<span id="page-57-1"></span>
$$
(5.2) \t\t 2x_0 + y_0 = 8
$$

Assim, o ponto  $(x_0, y_0)$  deve satisfazer simultaneamente as equações [5.1](#page-57-0) e [5.2,](#page-57-1) ou seja, deve satisfazer o sistema linear

$$
\begin{cases}\n x_0 + 3y_0 = 7 \\
 2x_0 + y_0 = 8\n\end{cases}
$$

Para solucionar o sistema acima, podemos utilizar várias técnicas. Como se trata de um sistema  $2 \times 2$ , podemos proceder da seguinte forma:

Da primeira equação  $x_0 + 3y_0 = 7,$  podemos reescreve-la da seguinte forma

$$
x_0 = 7 - 3y_0
$$

Agora, usamos a segunda equação  $2x_0 + y_0 = 8$ e substituímos o valor de  $x_0$ pelo valor dado na equação anterior:

$$
2(7-3y_0) + y_0 = 8
$$

Revolvendo a equação acima, vamos obter  $y_0 = \frac{6}{5}$ . Voltando a expressão de  $x_0$ em função de  $y_0$ , podemos encontrar o valor de  $x_0$ 

$$
x_0 = 7 - 3y_0 = 7 - 3 \times \frac{6}{5} = \frac{17}{5}
$$

Concluímos assim que a solução ótima para o problema de programação linear dado pelo conjunto de restrições

$$
x + 3y \le 7
$$
  
\n
$$
2x + y \le 8
$$
  
\n
$$
x \le 0
$$
  
\n
$$
y \ge 0
$$

e com função objetivo:  $L = x + y$ é dado por

$$
x_0 = \frac{17}{5}
$$

e

$$
y_0=\frac{6}{5}
$$

#### 3. Exercícios

EXERCÍCIO 23. Considere o seguinte problema de programação linear

 $2x - 3y \leq 10$  $4x \hspace{.12cm} - \hspace{.12cm} 3y \hspace{.12cm} \geq \hspace{.12cm} 10$  $x + y \leq 10$ x  $\geq 0$  $y \geq 0$ 

Função objetivo:  $L = 2x + 8y$  (maximizar).

- $(1)$  Representar o conjunto das soluções viáveis no plano cartesiano.
- (2) Representar os valores em que a função objetivo assume o valor 23.

EXERCÍCIO 24. Considere o seguinte conjunto de soluções viáveis:

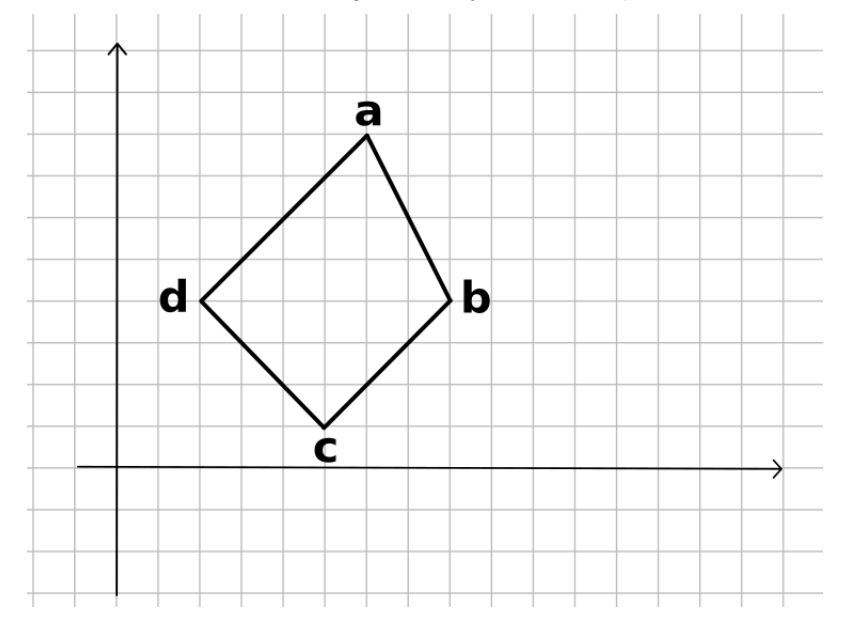

Para cada uma das funções objetivos a seguir, determinar as respectivas soluções

´otimas:

- (1) Função objetivo  $C = 8x + y$ . Determinar em qual ponto  $(a, b, c \text{ ou } d)$  a  $função$  atinge  $o$  valor mínimo.
- (2) Função objetivo  $C = 8x + y$ . Determinar em qual ponto (a,b,c ou d) a função atinge o valor máximo.
- (3) Função objetivo  $C = x + 8y$ . Determinar em qual ponto (a,b,c ou d) a função atinge o valor mínimo.
- (4) Função objetivo  $C = x + 8y$ . Determinar em qual ponto (a,b,c ou d) a função atinge o valor máximo.

EXERCÍCIO 25. Considere o seguinte problema de programação linear:

$$
x + y \leq 5
$$
  
\n
$$
2x - 3y \geq 1
$$
  
\n
$$
x \geq 0
$$
  
\n
$$
y \geq 0
$$

Função objetivo:  $L = x + 8y$  (maximizar).

Através do método gráfico, faça a resolução e encontre a solução ótima.

#### CAPíTULO 6

## Um exemplo completo

Segundo os contratos fechados, uma empresa precisa entregar 16 toneladas de lâminas finas, 10 toneladas de lâminas médias e 28 toneladas de lâminas grossas.

Uma produção extra de lâminas finas e lâminas grossas pode ser absorvida pelo mercado. Porém, como a demanda de lâminas médias é baixa, deseja-se não ultrapassar o valor de 20 toneladas de lâminas médias.

A fábrica de São Paulo tem um custo de produção diária de R\$1 milhão para uma capacidade produtiva de 8 toneladas de lâminas finas, 1 tonelada de lâminas médias e 1 toneladas de lâminas grossas por dia.

O custo de produção diário da fábrica do Rio de Janeiro é de R\$3 milhões para uma produção de 2 toneladas de lâminas finas, 1 tonelada de lâminas médias e 7 toneladas de lâminas grossas.

Deseja-se saber quantos dias cada uma das fábricas deverá operar para atender aos pedidos ao menor custo possível.

Modelagem do problema: Deseja-se saber quantos dias cada uma das fábricas deverá operar. Logo, as variáveis de decisão são

- $\bullet$   $x$  Quantidade de dias que a fábrica de São Paulo deve operar;
- $\bullet$  y Quantidade de dias que a fábrica de Rio de Janeiro deve operar;

Vamos agora as restrições: As restrições aqui se referem as quantidades minímas de produção de cada tipo de lâminas. Devemos produzir ao menos 16 toneladas de lâminas finas, 10 toneladas de lâminas médias e 28 toneladas de lâminas grossas.

Para cada dia de operação, a fábrica em São Paulo entrega 8 toneladas de lâminas finas. Logo, se a fábrica operar por x dias, teremos  $8x$  toneladas de lâminas finas. Da mesma forma, a fábrica do Rio de Janeiro deve fornecer  $2y$  toneladas de lâminas finas.

Assim, a produção total de lâminas finas deve ser  $8x + 2y$  e esse valor deve ser maior ou igual a 16 toneladas, ou seja, devemos ter

$$
8x + 2y \ge 16.
$$

De modo análogo, podemos chegar as restrições referentes as lâminas médias e grossas:

$$
x + y \ge 6
$$

e

$$
x + 7y \ge 28
$$

As desigualdades acima restringem a quantidade mínima de produção para atender ao pedido. No caso das lâminas médias, temos uma restrição de que a produção desse item não pode ultrapassar 20 toneladas. Assim temos mais uma restrição

$$
x + y \le 20
$$

Lembrando que a quantidade de dias deve ser maior ou igual a zero, ou seja,  $x, y \geq 0$ , podemos resumir as restrições:

> $8x + 2y \ge 16$  $x + y \geq 10$  $x + 7y \geq 28$  $x + y \leq 20$ x  $\geq 0$  $y \geq 0$

Para concluir a modelagem, vamos construir a função objetivo. No caso, a função objetivo é o custo: Para cada dia de operação da fábrica em São Paulo, temos um gasto de R\$1 milhão. Logo, se a fábrica operar  $x$  dias, o custo total será de  $x$  milhões de reais. Da mesma forma, a fábrica do Rio de Janeiro vai custar  $3y$ milhões. Assim, nossa função objetivo é

$$
C = x + 3y
$$

que é o custo (em milhões) e o nosso objetivo é  $\mathbf{minimizar}$ esse custo.

Visualização do Conjunto de soluções viáveis: O primeiro passo para obter uma solução ótima (e ver se ela pode existir) é encontrar no plano cartesiano o conjunto de todas as soluções viáveis.

Para isso, vamos usar o nosso conhecimento adquirido nas seções anteriores sobre retas e hiperplanos.

Devemos obter a seguinte representação:

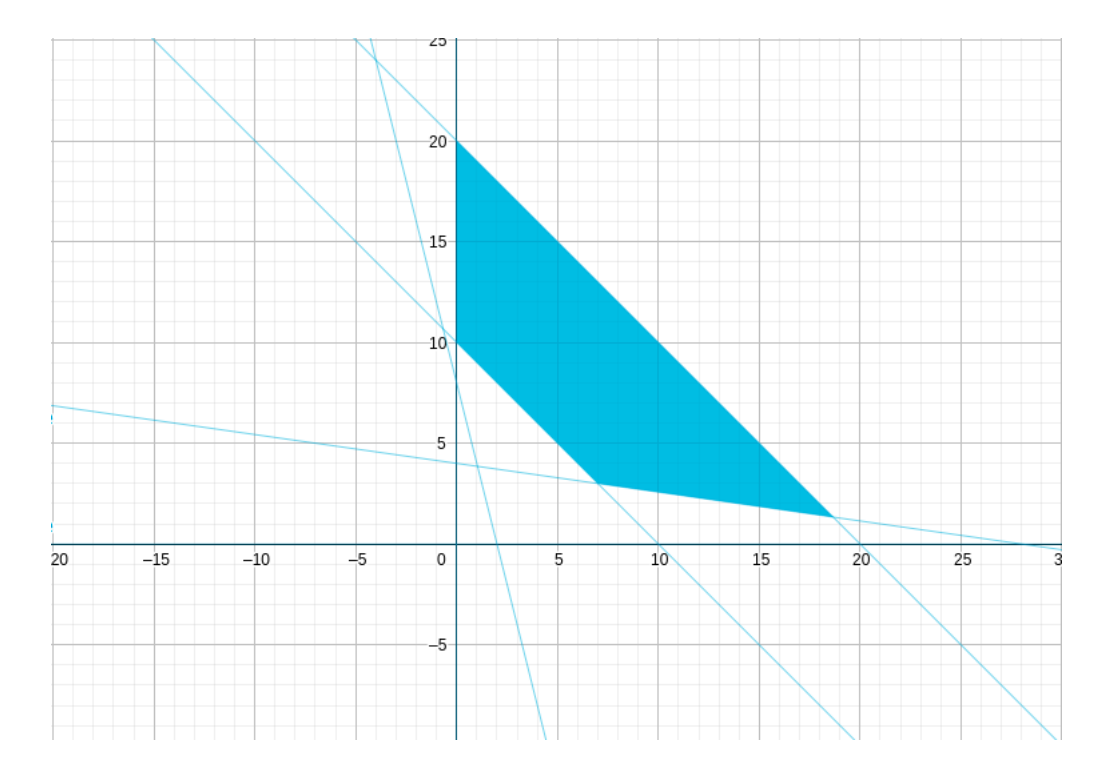

Com o gráfico acima, podemos encontrar várias soluções viáveis. Por exemplo, se a fábrica de São Paulo operar por 5 dias e a fábrica do Rio de Janeiro operar por 10 dias, então todas as restrições são satisfeitas.

Queremos agora encontrar uma solução ótima, ou seja, que minimize o custo. C. S. Hida 63

Para isso, vamos agora usar a função objetivo  ${\cal C}=x+3y.$  Para determinar uma solução ótima, devemos observar como a função objetivo se desloca no plano cartesiano. Vamos começar tomando o valor zero, ou seja, vamos observar todos os valores  $(x, y)$  tal que o custo é zero, ou seja,  $x + 3y = 0$ . Para isso, vamos desenhar a reta determinada por  $x + 3y = 0$ .

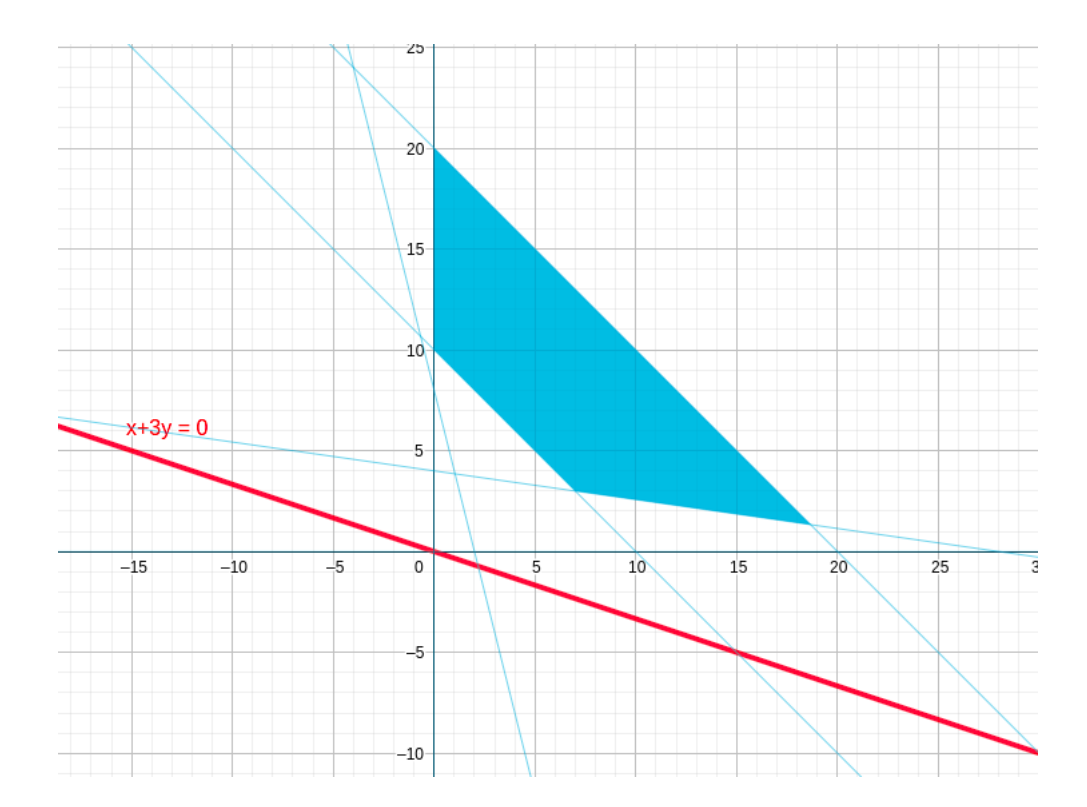

Obtemos assim a reta em vermelho. Podemos observar pela imagem que n˜ao existe solução viável tal que o custo seja zero (isso também é claro pelo problema).

Vamos agora considerar um outro valor para a função objetivo. Vamos usar o valor 20. Assim, para determinar todo os valores que a função objetivo  ${\cal C}=x+3y$ assume o valor 20, devemos considerar a equação da reta $x+3y=20.$ 

Novamente, vamos desenhar a reta representada por essa equação e vamos obter a reta em verde:

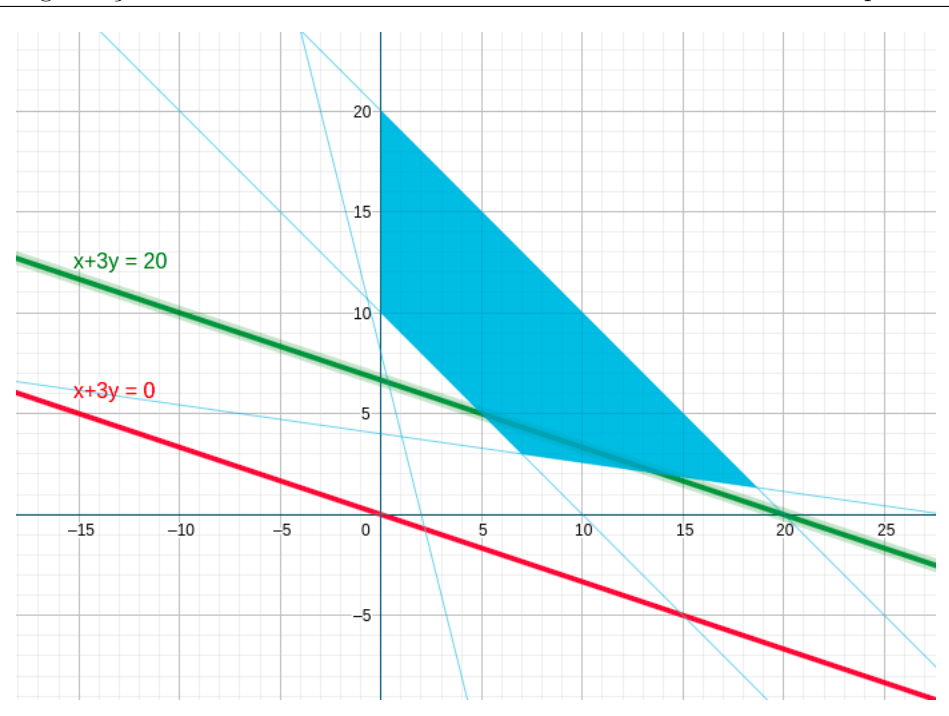

Observe que agora temos uma intersecção com a reta verde e a área azul. Essa intersecção fornece todas as soluções viáveis para o nosso problema tal que o custo  $\acute{\text{e}}$  exatamente 20 (milhões).

Mas o mais importante é observar que:

Quando alteramos o valor de 0 para 20, a reta vermelha deslizou na direção da reta verde

Desta observação, podemos concluir que:

A medida que o valor da função objetivo cresce, a retas correspondentes se movem na direção da seta em vermelho

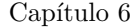

 $\begin{minipage}[c]{0.9\linewidth} \textbf{Capítulo 6} \end{minipage} \begin{minipage}[c]{0.9\linewidth} \textbf{Capítulo 6} \end{minipage} \begin{minipage}[c]{0.9\linewidth} \textbf{Capítulo 6} \end{minipage} \begin{minipage}[c]{0.9\linewidth} \textbf{Capítulo 6} \end{minipage} \begin{minipage}[c]{0.9\linewidth} \textbf{Capítulo 6} \end{minipage} \begin{minipage}[c]{0.9\linewidth} \textbf{Capítulo 6} \end{minipage} \begin{minipage}[c]{0.9\linewidth} \textbf{Capít$ 

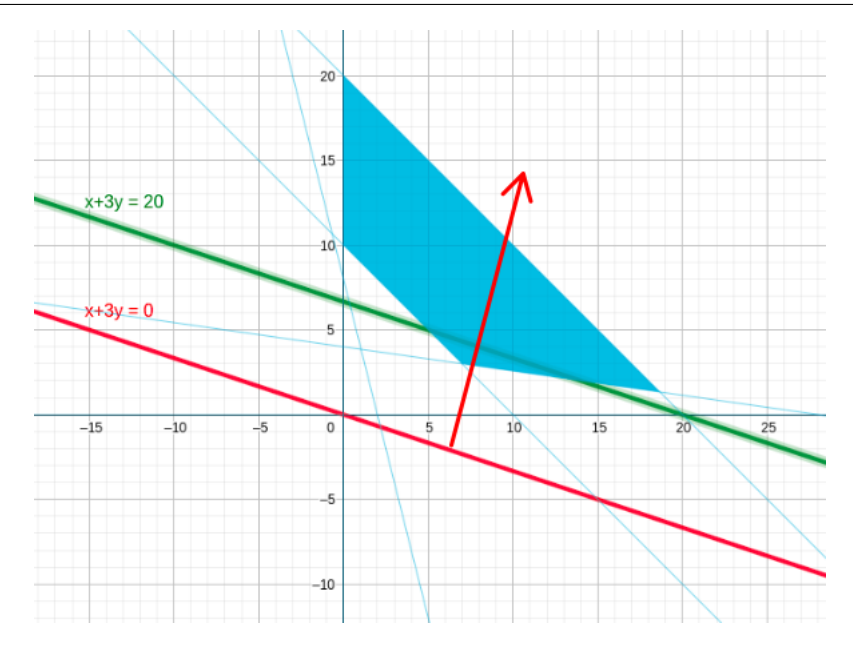

Agora podemos responder a seguinte pergunta: Qual o ponto do conjunto das soluções viáveis (área azul) que fornece o menor valor para o custo?

Deve estar claro que deve ser o ponto A:

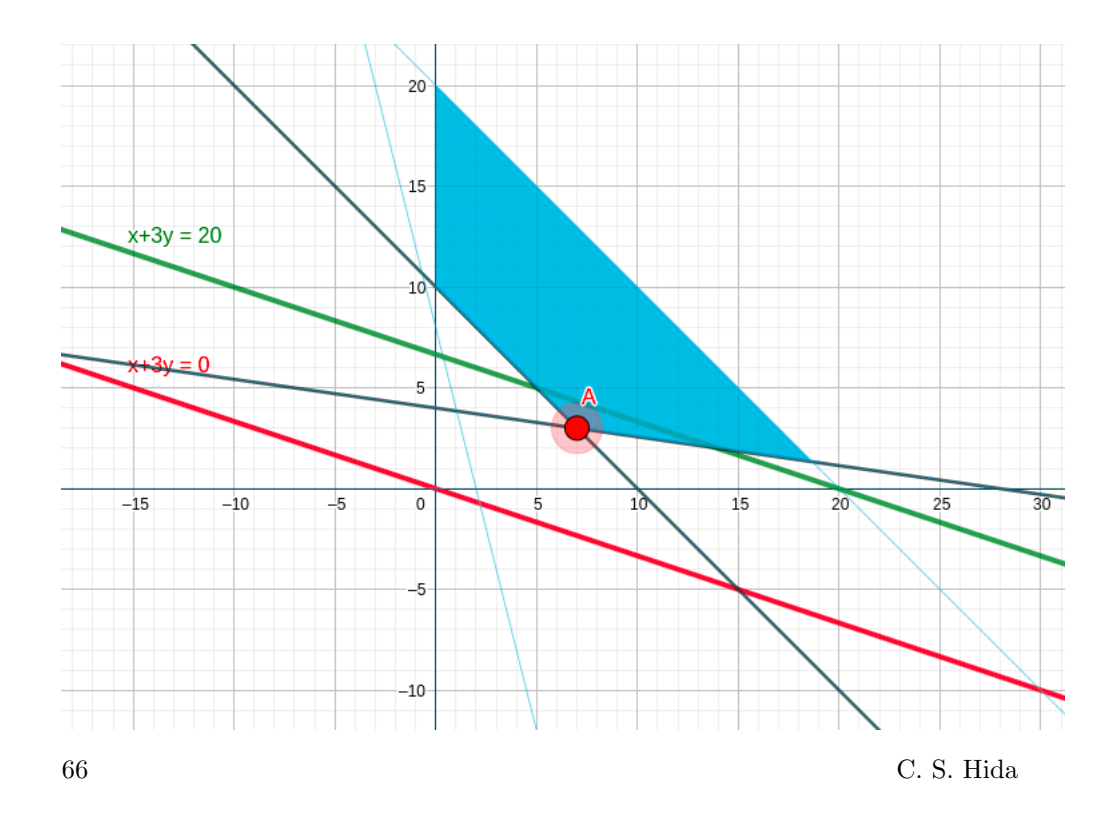

Encontramos visualmente, uma solução ótima. Vamos agora determinar suas coordenadas.

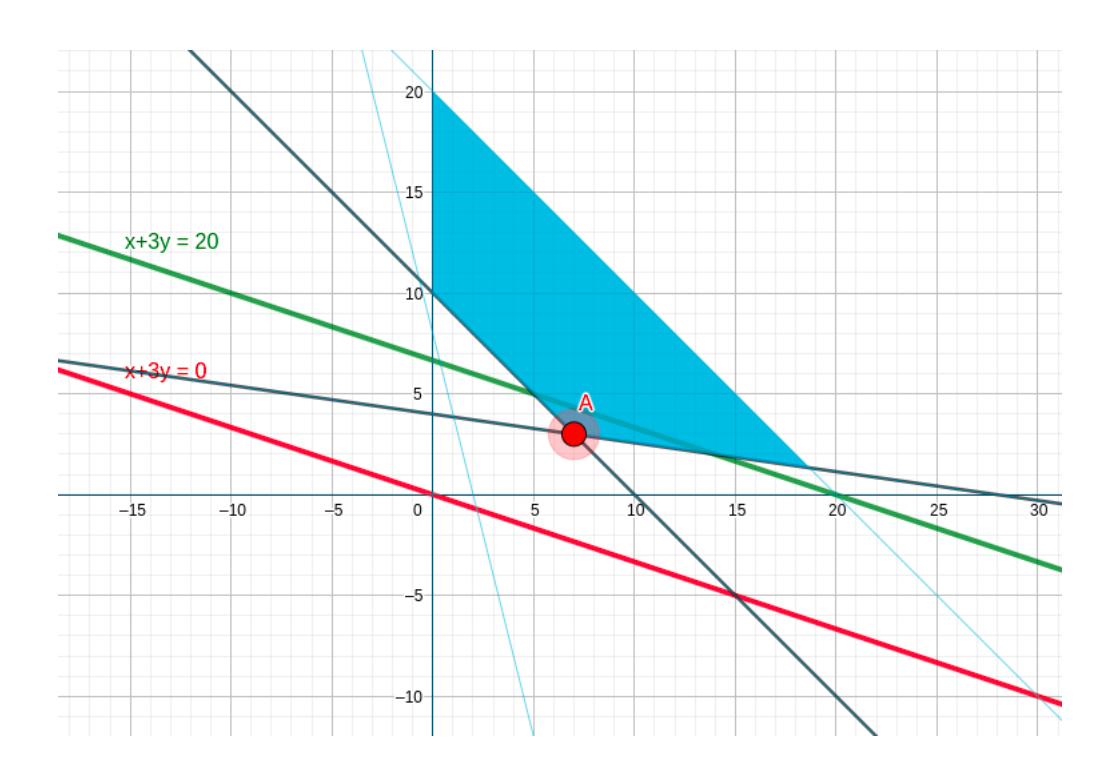

Suponha que  $\left(x_{0}, y_{0}\right)$ são as coordenadas do ponto A. Agora observamos que esse ponto esta na intersecção das retas  $x+y=10$  e  $x+7y=28.$  Como o ponto  $(x_0, y_0)$  dever pertencer as duas retas simultaneamente, temos o seguinte sistema linear:

$$
\begin{cases}\nx_0 + y_0 = 10 \\
x_0 + 7y_0 = 28\n\end{cases}
$$

Da primeira equação, obtemos que  $x_0 = 10 - y_0$ . Agora, substituindo na segunda equação

$$
(10 - y_0) + 7y_0 = 28
$$

ou seja

$$
y_0 = \frac{18}{6} = 3
$$

e

$$
x_0 = 10 - y_0 = 10 - 3 = 7
$$

Assim, concluímos que  $x_0=7$  e  $y_0=3.$ 

Logo, para satisfazer a demanda com o menor custo possível, a fábrica de São Paulo deve operar por 7 dias e a fábrica do Rio de Janeiro deve operar por 3 dias. Além disso, o custo (que é o menor possível) é de $C = x_0 + 3y_0 = 7 + 3 \times 3 = 16$ milhões de reais.

Parte 3

# Simplex Tabular

## CAPíTULO 7

# Introdução

O método gráfico fornece uma boa intuição sobre a busca da solução viável e a conclusão fundamental permanece a mesma: A solução ótima, caso exista, acontece pelo menos uma vez em um vértice.

Por exemplo, em  $\mathbb{R}^3$  podemos ter o seguinte conjunto de soluções viáveis:

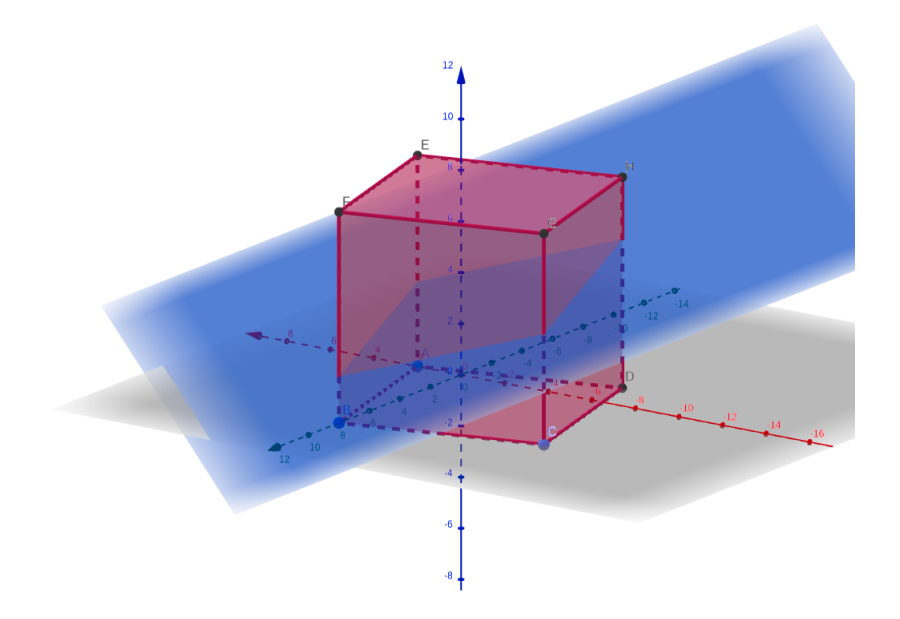

O conjunto de soluções viáveis é o cubo em vermelho. Poderíamos novamente olhar o deslocamento da função objetivo (neste caso, um plano, representado pelo plano em azul) e assim determinar o vértice que é a solução ótima. Mas não seria possível para conjuntos mais complicados e para dimensões maiores que 3.

Vamos estudar um método capaz de solucionar problemas de programação linear, independente da dimensão do problema. Esse método é denominado de método Simplex.

A ideia por trás do método Simplex pode ser descrita da seguinte maneira: Suponha que temos um problema de maximização. Sabemos que se a solução ótima existe, então ocorre pelo menos uma vez em um vértice. Se sabemos quem são esses vértices, poderíamos testar a função em cada um desses vértices e encontrar o vértice que fornece o maior valor. O algoritmo Simplex, ao invés de percorrer cada vértice, o que teria um custo computacional alto, percorre um caminho de vértices, passando de um vértice ao outro com a condição de que nesse novo vértice, o valor da função objetivo é maior do que no vértice anterior. Caso não seja possível passar para um novo vértice que melhore o valor da função objetivo, significa que estamos com uma solução ótima.

Nos capítulos seguintes, vamos desenvolver essa ideia de forma algorítmica.
#### CAPíTULO 8

# <span id="page-72-0"></span>Forma padrão de um Problema de Programação Linear

Em nossos problemas de programação linear, o conjunto de restrições é geralmente dado por um certo número de desigualdades. Queremos de certa forma trocar essas desigualdades por igualdades. Mas como fazer essa operação?

Vamos tomar como exemplo a inequação

$$
x_1 + 4x_2 + 2x_3 \le 3
$$

Para tornar a inequação acima em equação, vamos introduzir uma nova variável  $x_4$  :

$$
x_1 + 4x_2 + 2x_3 + x_4 = 3
$$

Observe que a variável  $x_4$  representa uma folga entre o valor de  $x_1 + 4x_2 + 2x_3$ e o valor 3. Observe ainda que  $x_4 \geq 0$ . Podemos assim 'trocar' a inequação

$$
x_1 + 4x_2 + 2x_3 \le 3
$$

pela equação

$$
x_1 + 4x_2 + 2x_3 + x_4 = 3
$$

mais a inequação

 $x_4 \geq 0.$ 

Assim, podemos através do método acima, trocar desigualdades que são mais complicadas de se trabalhar, por equações, que são mais simples de trabalhar. Para isso, temos que aumentar a dimensão do nosso problema. Como mencionado anteriormente, o método Simplex pode ser aplicado para problemas de programação linear de qualquer dimensão.

Vamos agora transformar nossa modelagem de problemas de programação linear em uma forma padrão.

<span id="page-73-1"></span>Consideremos o seguinte problema de programação linear:

(8.1) 
$$
\begin{cases} x_1 & \leq 3 \\ x_2 & \leq 4 \\ x_1 + 2x_2 & \leq 9 \end{cases}
$$

com  $x_1, x_2 \geq 0$ e função objetivo $5x_1 + 2x_2$  (Maximizar).

Vamos transformar o conjunto de inequações em equações: Adicionando as variáveis  $x_3, x_4, x_5$ , um para cada restrição:

<span id="page-73-0"></span>(8.2) 
$$
\begin{cases}\n x_1 + x_3 &= 3 \\
 x_2 + x_4 &= 4 \\
 x_1 + 2x_2 + x_5 &= 9\n\end{cases}
$$

com  $x_1, x_2, x_3, x_4, x_5 \geq 0$  e função objetivo  $5x_1 + 2x_2$  (Maximizar).

Dizemos que o conjunto de restrições em [8.2](#page-73-0) é a forma padrão do conjunto de restrições em [8.1.](#page-73-1) Denominamos as novas varáveis de Variáveis básicas e as variáveis originais de Variáveis não básicas. Ao conjunto das variáveis básicas chamamos de base.

DICA 18. Observe que não adicionamos novas variáveis para as restrições  $x_1, x_2 \geq 0$ . Como essas restrições são simples, a inclusão de novas variáveis seria redundante.

Para o método Simplex, vamos trabalhar com restrições na forma padrão. C. S. Hida 73

### 1. Exercícios

EXERCÍCIO 26. Transforme o seguinte conjunto de restrições para a forma  $padr\~ao$  :  $\epsilon$ 

$$
\begin{cases}\n2x_1 + x_2 \leq 2 \\
-x_1 - 2x_2 \leq 8 \\
x_1 + 5x_2 \leq 9\n\end{cases}
$$

#### CAPíTULO 9

## <span id="page-75-2"></span><span id="page-75-1"></span>O método Simplex Tabular

Para o desenvolvimento teórico do Método Simplex, bem como sua versão denominada de analítica, indicamos o leitor a consultar nossa bibliografia. Vamos estudar o método Simplex tabular, que é a versão prática do método analítico.

Consideremos o seguinte problema de programação linear:

$$
\begin{cases}\n x_1 - x_2 \leq 2 \\
 2x_1 + 3x_2 \leq 8 \\
 x_1, x_2 \geq 0\n\end{cases}
$$

E nosso objetivo é maximizar a função $z = 5x_1 + x_2$ .

Nosso primeiro passo é transformar o conjunto de restrições em um conjunto de equações. Para isso, vamos adicionar as variáveis  $x_3$  e  $x_4$ :

$$
\begin{cases}\nx_1 - x_2 + x_3 = 3 \\
2x_1 + 3x_2 + x_4 = 8\n\end{cases}
$$

Agora, vamos escrever  $z = 5x_1 + x_2$  para a função objetivo e incluir em nossos sistemas de equações:

<span id="page-75-0"></span>(9.1) 
$$
\begin{cases} z - 5x_1 - x_2 = 0 \quad (\text{equação 1}) \\ x_1 - x_2 + x_3 = 3 \quad (\text{equação 2}) \\ 2x_1 + 3x_2 + x_4 = 8 \quad (\text{equação 3}) \end{cases}
$$

Vamos usar as equações acima para escrever nossa tabela do Simplex tabular.

A tabela do Simplex para o nosso problema atual tem a seguinte estrutura: No cabeçalho (header), temos

 $(1)$  linha - número da linha correspondente a equação em [9.1.](#page-75-0)

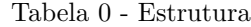

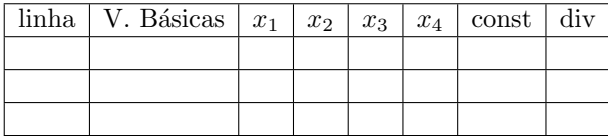

- (2) V. Básicas Corresponde a variável básica definida pela equação em [9.1.](#page-75-0)
- (3) Todas as variáveis do nosso problema. No caso,  $x_1, x_2, x_3, x_4$ .
- (4) const Valor que esta do lado direito das igualdades em [9.1.](#page-75-0)
- (5) div Coluna que vamos usar para alterar a tabela.

Vamos preencher a primeira linha da tabela. Para isso, vamos usar a primeira equação em [9.1:](#page-75-0)

Tabela 0 - Linha1 preenchida

| $\overline{\text{linha}}$   V. Básicas   $x_1$   $x_2$ |  | $x_3$ | $x_4$   const | div |
|--------------------------------------------------------|--|-------|---------------|-----|
|                                                        |  |       |               |     |
|                                                        |  |       |               |     |
|                                                        |  |       |               |     |

Na coluna linha, colocamos o valor 1, para indicar a primeira linha das equações em [9.1.](#page-75-0) Na coluna  $\bf{V}$ . Básicas, incluímos a variável z. Nas colunas das variáveis, incluímos os valores que aparecem na equação 1. Por exemplo, na equação 1, a variável  $x_1$  aparece com coeficiente −5. Logo, é esse valor que adicionamos na coluna  $x_1$ . Da mesma forma, na coluna  $x_2$  incluímos o valor −1, pois na equação 1, a variável  $x_2$  aparece com coeficiente −1. Para completar, na equação 1, não aparecem as variáveis  $x_3$  e  $x_4$ . Assim, colocamos o valor 0 para cada uma dessas colunas.

A coluna const tem valor zero, pois é o valor que esta do lado direito da igualdade na equação 1. Por último, deixamos a coluna div vazia, pois essa coluna será usada mais tarde.

Como exercício, indico o preenchimento dos campos restantes da tabela. No final, devemos chegar a seguinte tabela:

<span id="page-77-0"></span>

| linha | . Básicas | $x_1$ | $x_2$ | $x_3$ | $x_4$ | const |  |
|-------|-----------|-------|-------|-------|-------|-------|--|
|       |           | -5    |       |       |       |       |  |
|       | $x_3$     |       |       |       |       |       |  |
|       | $x_4$     |       |       |       |       |       |  |

Tabela 0 - Linhas preenchidas

Essa primeira tabela ´e a tabela no qual o algoritmo Simplex vai iniciar as iterações.

A primeira informação que podemos obter da tabela é a solução viável denominada de solução óbvia. Para obter tal solução, tornamos todas as variáveis não básicas iguais a zero e os valores das variáveis básicas é obtida olhando para a coluna const. No caso de nossa tabela inicial, as variáveis não básicas são  $x_1$  e  $x_2$ . Assim, na solução óbvia teremos $x_1 = 0$ e  $x_2 = 0.$ A variável básica  $x_3$ é definida na linha 2, logo olhando o valor que esta na coluna const da linha 2, teremos o valor 3. Assim,  $x_3 = 3$ . De forma análoga,  $x_5 = 8$ .

Assim, nossa solução obvia para a tabela inicial é $x_1 = 0, \, x_2 = 0, \, x_3 = 3$  e  $x_5 = 8$ . Além disso, podemos obter da tabela o valor da nossa função objetivo na solução obvia. Basta para isso observar o valor que esta na coluna const na linha 1, que no caso é 0. Logo, o valor da função objetivo na solução obvia é 0.

Aqui, aplicaremos um critério para saber se a solução óbvia obtida é a melhor, ou seja, se essa solução é ótima. O critério é:

Critério de Parada A solução óbvia encontrada é ótima se não existem valores negativos para as variáveis na linha 1.

Se a resposta para a questão acima for positiva, ou seja, se não existirem coeficientes negativos nas colunas  $x_1, x_2, x_3$  e  $x_5$  na linha 1, então o algoritmo termina e a solução óbvia é a solução ótima. Caso contrario, aplicaremos uma iteração do método Simplex.

Observando a nossa tabela inicial, concluímos que existem variáveis com coeficientes negativos na linha 1. A saber, as variáveis  $x_1$  e  $x_2$  possuem coeficientes negativos, −5 e −1 respectivamente. Sendo assim, devemos prosseguir com nosso algoritmo e aplicar a primeira iteração do método Simplex.

C. S. Hida 77

Nosso objetivo ´e alterar a tabela inicial, obtendo uma nova tabela, seguindo algumas etapas:

#### Etapa 1 do método Simplex - Escolha da coluna pivô

A coluna pivô, é a coluna que na linha 1, possui o menor valor. Observando a linha 1, observamos que o menor valor é -5, que esta na coluna representada pela variável  $x_1.$  Assim, a coluna pivô é a coluna  $x_1.$ 

Tabela 0 - Escolha da coluna pivô

| linha | . Básicas | $x_1$ | $x_2$ | $x_3$ | $x_4$ | const | div |
|-------|-----------|-------|-------|-------|-------|-------|-----|
|       |           | ر،−   |       |       |       |       |     |
|       | $x_3$     |       |       |       |       |       |     |
|       | $x_4$     |       |       |       |       |       |     |

#### Etapa 2 do método Simplex - Completar a coluna div

Para completar a coluna div, faremos a divisão dos valores que estão na coluna const pelos valores que estão na coluna pivô, ou seja, a coluna  $x_1$ . Por exemplo, na linha 2, o valor que está na coluna const é 3 e o valor que esta na coluna  $x_1$  é 1. Logo, o valor que ficará na coluna div é  $3/1 = 3$ . De forma análoga, na linha 3, o valor de div é  $8/2 = 4$ .

Completando a coluna div, teremos a seguinte tabela:

Tabela 0 - Coluna div

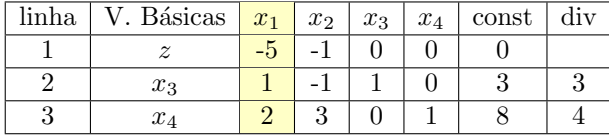

Algumas observações importantes:

- (1) Não é necessário incluir um valor para div na linha 1.
- $(2)$  Caso apareça uma divisão por zero, ou se o resultado for um número menor ou igual a zero, deixamos a célula corresponde do div vazia.

#### Etapa 3 do método Simplex - Escolha da linha pivô

Para escolher a linha pivô, observamos a coluna div e escolhemos a linha com o menor valor. No nosso caso, o menor valor ´e 3. Assim, a linha pivˆo ´e a linha 2. 78 C. S. Hida

| linha | . Básicas $x_1$ | $x_2$ | $x_3$ | $x_4$ | const | div |
|-------|-----------------|-------|-------|-------|-------|-----|
|       |                 |       |       |       |       |     |
|       | $x_3$           |       |       |       |       |     |
|       | $x_4$           |       |       |       |       |     |

Tabela 0 - Escolha da linha pivô

Encontradas a coluna pivô e a linha pivô, passaremos agora a construção da nova tabela. A nova tabela possui a mesma estrutura da tabela anterior

Tabela 1 - Estrutura

| linha   V. Básicas   $x_1$ | $x_2$ | $x_3$ | $x_4$ | const | div |
|----------------------------|-------|-------|-------|-------|-----|
|                            |       |       |       |       |     |
| $x_{\cdot}$                |       |       |       |       |     |
|                            |       |       |       |       |     |

A única diferença é na linha 2, onde agora o valor que esta na coluna  $V$ . Básicas é a variável  $x_1$ , sendo que anteriormente o valor era a variável  $x_3$ . Observe que  $x_1$  é justamente a variável que define a coluna pivô, e a variável  $x_3$  é a variável da nossa linha pivô atual.

Vamos agora completar as células da nova tabela.

#### Etapa 4 do método Simplex - Nova linha pivô

A primeira linha para se completar na nova tabela ´e a linha que vai ficar no lugar da antiga linha pivô. No nosso caso, a linha pivô é a linha 2, logo, devemos completar primeiro a linha 2 da tabela nova.

A fórmula para completar a primeira linha da tabela é

$$
[\text{Nova-Linha-2}] = \frac{1}{\text{coef}(2)} \times [\text{Antiga-Linha-2}]
$$

onde:

- (1) [Nova-Linha-2] refere-se aos novos valores que vamos escrever na linha 2 da nova tabela.
- $(2)$  coe $f(2)$  refere-se ao número que está na intersecção da coluna pivô e da linha pivô da tabela antiga (Tabela 0). Observe que no nosso caso, esse número é 1, ou seja,  $\cos f(2) = 1$ .

C. S. Hida 79

(3) [Antiga-Linha-2] refere-se aos valores da linha 2 na tabela antiga (Tabela 0). Vamos escrever a linha 2 da forma

$$
(1, -1, 1, 0, 3)
$$

onde a primeira coordenada refere-se a primeira variável  $x_1$ , a segunda coordenada refere-se a variável  $x_2$  e assim por diante. A última coordenada refere-se a coluna const, lembrando que a coluna div permanecerá vazia.

Assim, a nova linha 2 é dada por

[Nova-Linha-2] = 
$$
\frac{1}{1}
$$
 × (1, -1, 1, 0, 3) = (1, -1, 1, 0, 3)

Podemos agora preencher os valores na nossa nova tabela

Tabela 1 - Linha 2 preenchida

| linha   V. Básicas   $x_1$ | $x_2$ | $x_3$ | $x_4$ | const | div |
|----------------------------|-------|-------|-------|-------|-----|
|                            |       |       |       |       |     |
| $x_1$                      |       |       |       |       |     |
| $x_4$                      |       |       |       |       |     |

#### Etapa 5 do método Simplex - Completando as linhas restantes

Para completar as outras linhas, usamos agora a seguinte formula:

 $[Nova-Linha-i] = [Antiga-Linha-i] - coef(i) \times [Nova linha pivô]$ 

onde:

- (1) [Nova-Linha-i] refere-se aos novos valores que vamos escrever na linha i da nova tabela, onde i designa as linhas que ainda n˜ao foram preenchidas. No nosso caso, teremos  $i = 1$  e  $i = 3$ .
- (2)  $\cos f(i)$  refere-se ao número que está na intersecção da coluna pivô e da linha i da tabela antiga (Tabela 0).
- (3) [Antiga-Linha-i] refere-se aos valores da linha i na tabela antiga (Tabela 0).

(4) [Nova linha pivˆo] refere-se a primeira linha inserida na nova tabela, ou seja, a linha que construímos na Etapa 4. Assim

[Nova linha pivô] =  $(1, -1, 1, 0, 3)$ .

Vamos completar a linha 1, ou seja,  $i=1$ . Assim, devemos usar a fórmula:

 $[Nova-Linha-1] = [Antiga-Linha-1] - coef(1) \times [Nova linha pivô]$ 

Observe que  $\cos f(1) = -5$  (lembre-se, é o valor que esta na coluna pivô e na linha 1 da Tabela 0).

Temos também que [Antiga-Linha-1] =  $(-5, -1, 0, 0, 0)$ . Logo

 $[Nova\text{-}Linha-1] = (-5, -1, 0, 0, 0) - (-5) \times (1, -1, 1, 0, 3)$  $[Nova-Linha-1] = (-5, -1, 0, 0, 0) - (-5, 5, -5, 0, -15)$  $[Nova-Linha-1] = (0, -6, 5, 0, 15)$ 

Podemos agora completar a linha 1 na nova tabela:

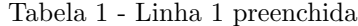

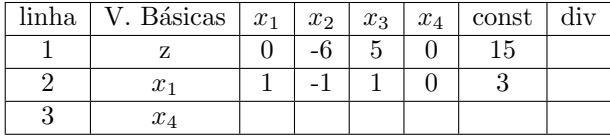

Para concluir, realizamos o mesmo procedimento para a linha 3, ou seja,  $i = 3$ . Obtemos por fim a nova tabela:

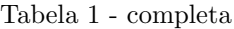

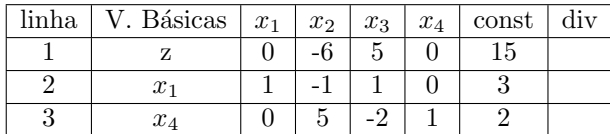

A tabela completa sinaliza que encerramos uma iteração do método Simplex. As 5 etapas descritas acima representam uma iteração completa do método Simplex.

O que devemos fazer agora?

Podemos pensar no método Simplex como um loop (do tipo for ou while). A verificação para saber se devemos prosseguir ou parar é dado pelo Critério de Parada estudo acima. Caso o critério seja satisfeito, encerramos o procedimento e retornamos a solução obvia como solução ótima. Caso contrário, realizamos as 5 etapas para obter uma nova tabela. Com a nova tabela, temos outra solução óbvia. Verificamos o Critério de Parada e assim por diante até que o critério de parada seja satisfeito.

Voltando ao nosso exemplo, com a nova tabela (Tabela 1), podemos obter uma nova solução óbvia.

EXERCÍCIO 27. *Verifique que a nova solução óbvia é*  $x_1 = 3, x_2 = 0, x_3 = 0,$  $x_4 = 2$  e que o valor da função objetivo agora é  $z = 15$ .

Observe que o valor da função objetivo passou de 0 para 15, ou seja, o valor aumentou.

Queremos saber agora se essa solução é a melhor possível, ou seja, se temos uma solução ótima.

EXERCÍCIO 28. Verifique e conclua que o critério de parada não é satisfeito para a Tabela 1.

Como o critério de parada não é satisfeito para a Tabela 1, devemos aplicar novamente as 5 Etapas do m´etodo Simplex e obter uma nova tabela, que vamos chamar de Tabela 2.

EXERCÍCIO 29. Execute as 5 etapas do método Simplex para a Tabela 1. A  $tabela final que você deve chegar é a Tabela 2.$ 

Com a nova tabela, obtemos uma nova solução óbvia. Nesse caso temos  $x_1 = \frac{17}{5}$ ,  $x_2 = \frac{2}{5}$ ,  $x_3 = 0$  e  $x_4 = 0$ . O valor da função objetivo é  $z = \frac{87}{5} = 17.4$ . 82 C. S. Hida

| linha | . Básicas        | $x_1$ | $x_2$ | $x_3$ | $x_4$ | const | dıv |
|-------|------------------|-------|-------|-------|-------|-------|-----|
|       |                  |       |       | LƏ    |       |       |     |
|       | $\boldsymbol{x}$ |       |       |       |       |       |     |
|       | $x_2$            |       |       |       |       |       |     |

Tabela 2 - completa

E o critério de Parada?

Observamos que na linha 1 da Tabela 2, não existem números negativos. Logo o critério de parada esta satisfeito e podemos concluir que a solução óbvia é a solução ótima. Ou seja, os valores  $x_1 = \frac{17}{5}$  e  $x_2 = \frac{2}{5}$  formam a nossa solução ótima do nosso problema inicial, e além disso, o maior valor que nossa função objetivo pode assumir é  $z = 17.4$ .

Assim, encerramos o método Simplex.

#### EXERCÍCIO 30.

- (1) Reflita sobre o motivo pelo qual no final, apenas nos interessa os valores das variáveis  $x_1$  e  $x_2$ .
- (2) Qual a interpretação das variáveis  $x_3$  e  $x_4$ ?
- (3) Observe a evolução dos valores da função objetivo em cada passo para concluir que esta de acordo com a ideia geral do método Simplex de sair de uma solução óbvia para outra que melhora o valor da função objetivo.

#### 1. Exercícios

| $\it Vari\'avel$ | $N^{\mathcal{Q}}$ da  |                  | Coeficientes de |          |                |       |          |       |     |
|------------------|-----------------------|------------------|-----------------|----------|----------------|-------|----------|-------|-----|
| básica           | $equa\zeta\tilde{a}o$ | $\boldsymbol{z}$ | $x_1$           |          | $x_2 \mid x_3$ | $x_4$ | $x-5$    | Const | Div |
| $\boldsymbol{z}$ |                       |                  | 0               | $-2$     | 5              | 0     | 0        | 15    |     |
| $x_1$            |                       | 0                | 1               | $\theta$ | 1              | 0     | f        | 3     |     |
| $x_4$            | 2                     | 0                | 0               | 1        | 0              | 1     | $\theta$ |       |     |
| $x_5$            | 3                     | 0                | 0               | 2        | - 1            | 0     |          |       |     |

EXERCÍCIO 31. Considere a seguinte tabela:

 $(1)$  Determine quais são as variáveis básicas e quais são as variáveis não

básicas.

- $(2)$  Determine a solução óbvia.
- $(3)$  Aplique uma iteração do Método Simplex e obtenha a nova tabela.

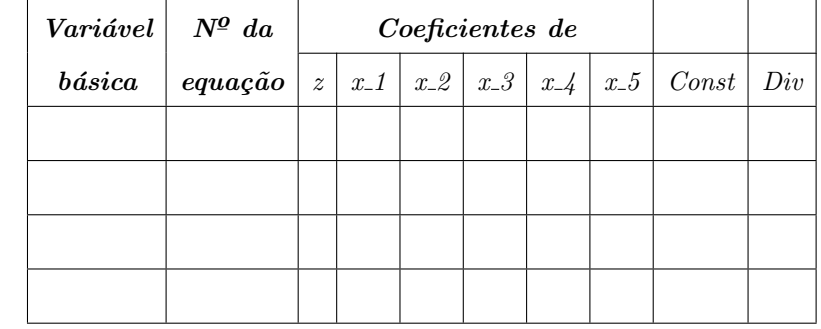

EXERCÍCIO 32. Em um problema de Programação Linear, obtemos a seguinte configuração:

> $x \quad + \quad y \quad \leq \quad 2$  $-x + 3y \leq 1$ x  $\geq 0$  $y \geq 0$

Maximizar  $L = x + 4y$ 

- $(1)$  Transformar o problema em um sistema de equações.
- $(2)$  Determinar o conjunto das variáveis básicas e não básicas.
- (3) Escreva a Tabela do Simplex para esse problema.

EXERCÍCIO 33. Em um problema de Programação Linear, obtemos a seguinte  $configuração:$ 

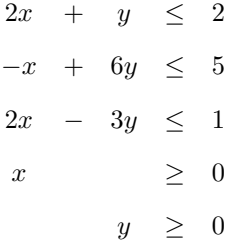

Maximizar  $L = 5x + y$ 

- $(1)$  Transformar o problema em um sistema de equações.
- $(2)$  Determinar o conjunto das variáveis básicas e não básicas.
- (3) Escreva a Tabela do Simplex para esse problema.

 $(4)$  Encontre a solução ótima pelo Método Simplex.

Parte 4

Implementação

### CAPíTULO 10

## Implementação do método Simplex em Python

Esse capítulo demonstra uma implementação do Método Simplex estudado no cap´ıtulo [9,](#page-75-1) na linguagem Python. Vamos utilizar apenas a biblioteca Numpy e a biblioteca Pandas:

```
1 import pandas as pd
2 import numpy as np
```
Vamos implementar um método que recebe como entrada uma matriz inicial, que representa o problema de programação linear, e retorna a matriz final após a aplicação do Método Simplex.

Um exemplo de matriz de entrada é apresentado a seguir:

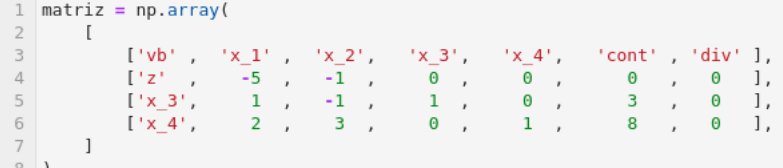

Esse exemplo é exatamente o exemplo estudado no Capítulo [9.](#page-75-1)

Vamos implementar o critério de parada do Método Simplex da seguinte forma:

```
def Criterio_Parada(matriz):
   array = matrix[1, 1:-2]return np.sum(array.astype(float)<0)>0
```
O método acima recebe uma matriz na forma de um problema de programação linear e verifica se existe coeficiente negativo em alguma das colunas da linha 1.

Para a transformação das matrizes, que consiste no processo de identificação da coluna pivô, da linha pivô e no processo de substituição das linhas, implementamos o seguinte método:

```
1 def Transformar_Matriz(matriz):
 2
        # Variáveis de decisão
\overline{3}variables = matrix[0, 1:-2]\overline{4}basic_variables = matrix[1:, 0]5
        n basic variables = list(set(variables) - set(basic variables))
6
 \overline{7}_{\rm 8}# Encontrando coluna pivô
 \,9arr = matrix[1,1:-2].astype(float)1\,0index_1 = np.where(arr == np.annotation(arr.astyle(fload)))[0][0] + 1\begin{array}{c} 11 \\ 12 \\ 13 \\ 14 \\ 15 \\ 16 \end{array}print('Nova variável básica ', matriz[0, index_1])
         col_pivo = np.where(matriz[1:, index_1].astype(float) <= 0, np.nan, matriz[1:, index_1].astype(float))
17# Completando a Coluna div
18\,19\,matriz[1:, -1] = matriz[1:, -2].astype(float)/col_pivo
2021<br>22<br>23<br>24<br>25<br>26<br>27
         div_column = matriz[2:,-1].astype(float)
         # Encontrando a linha pivô
         index_2 = np.where(div_column == np.nanmin(div_column.astype(float)))[0][0]+2
         print('Variável que deixará a base ', basic_variables[index_2-1])
28
         lin_pivo = matriz[index 2, 2:-1].astype(float)
rac{29}{30}pivo_number = matriz[index_2, index_1].astype(float)
31<br>32<br>33<br>34<br>35<br>36<br>37
         # Criando estrutura da nova matriz
         new_matriz = np.zeros(shape = (matriz.shape)).astype(str)
        new_matrix[0, :] = matrix[0, :]<br>new_matrix[:, 0] = matrix[:, 0]38
         new matriz[index 2,0] = matriz[0, index 1]
39
4\,0# Nova linha pivô
         new_matriz[index_2, 1:] = matriz[index_2, 1:].astype(float)/pivo_number
4\,14243\n44# Completando as demais linhas da nova matriz
         for i in np.arange(1, matriz.shape[0]):
45\,if i := index_2:
46
                  coef = matrix[i, index_1].astype(float)47\,new_matriz[i, 1:] = matriz[i, 1:].astype(float) - coef*new_matriz[index_2, 1:].astype(float)
48\,new_matrix[1:, -1] = np.name49\,return new_matriz
```
Por fim, o Método Simplex é implementado da seguinte forma:

88 C. S. Hida

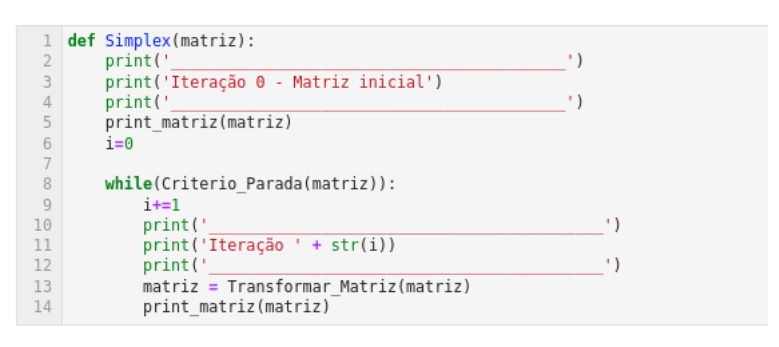

O método print-matriz é um método auxiliar que imprime a matriz, identificando as variáveis e a solução óbvia:

```
\mathbbm{1}def print_matriz(matriz):
               matrix\_dataframe = pd.DataFrame(matriz[1:, 1:], columns = matrix[0, 1:], index = matrix[1:, 0])\overline{2}_{\rm 3}print(matriz_dataframe)
              princimalizz_datatrame)<br>variables = matriz[0, 1:-2]<br>basic_variables = matriz[2:, 0]<br>print('Variaveis basicas: ', basic_variables)<br>n_basic_variables = list(set(variables) - set(basic_variables))<br>print('Variaveis não básicas
\overline{4}5
 6
 \overline{7}_{\rm 8}\,9\frac{10}{11}for i in n basic variables:<br>print(\overline{i} + ' = 0')
12\,13
               for i in basic_variables:
\begin{array}{c} 14 \\ 15 \end{array}print(i + \bar{t} = ' + matriz_dataframe.loc[i, 'cont'])<br>print('Valor da função na solução = ', matriz_dataframe.loc['z', 'cont'])
```
Abaixo é demonstrado as saídas da execução do método Simplex():

```
1 Simplex(matriz)
Iteração 0 - Matriz inicial
      x_1 x_2 x_3 x_4 cont div
x_4 2 3 0 1 8 0<br>Variaveis basicas: ['x_3' 'x_4']
Variaveis não básicas: ['x_1', 'x_2']
Solução Obvia
x_1 = 0<br>x_2 = 0<br>x_3 = 3<br>x_4 = 8Valor da função na solução = \thetaIteração 1
Nova variável básica x<sub>1</sub>
Nova variavel pasica x_1<br>
Variável que deixará a base x_3<br>
x_1 x_2 x_3 x_4 cont div<br>
z \theta,\theta \theta,\theta 5,\theta \theta,\theta 15,\theta nan<br>
x_1 1,0 \theta 1,0 \theta 0,0 3,0 nan<br>
Variaveis basicas: ['x_1' 'x_4Solução Obvia
x_3 = 0<br>x_2 = 0<br>x_1 = 3.0<br>x_4 = 2.0Valor da função na solução = 15.0
Iteração 2
Nova variável básica x 2
Variável que deixará a \bar{b}ase x_4Variaveis basicas: ['x_1' 'x_2']<br>Variaveis não básicas: ['x_4', 'x_3']
Solução Obvia
x_4 = 0x^3 = 0x_1 = 3.4x_2 = 0.4Valor da função na solução = 17.4
```
## Bibliografia

- [1] Anton, Howard; Rorres, Chris. Álgebra linear com aplicações. São Paulo: Bookman, 2012.
- [2] Boulos, Paulo; Camargo, Ivan. Geometria Analítica: Um Tratamento Vetorial . São Paulo: Pearson Universidades, 2004.
- [3] Bregalda, Antonio A; Oliveira, Antonio A. F; Bornstein, Cláudio T. Introdução à Programação Linear. Rio de Janeiro: Campus, 1981.
- [4] Izmailov, Alexey; Solodov, Mikhail. Otimização Volume 1. Rio de Janeiro: Impa, 2005.
- [5] Lachtermacher, Gerson. Pesquisa operacional na tomada de decis˜oes. Rio de Janeiro: Campus, 2002.
- [6] Lins, Marcos P. Estellita; Calôba, Guilherme M. Programação Linear. Rio de Janeiro: Interciência, 2006.
- [7] Ramalhete, Manuel; Guerreiro, Jorge; Magalhães, Alípio. Programação Linear Volume 1. Lisboa: McGraw-Hill, 1984.

# $\operatorname{\acute{t}}$ ndice

Conjunto de Restrições,  $20$ 

Equação da reta, $31$ 

Forma padrão, [72](#page-72-0)

Função Objetivo, [21](#page-21-0)

Hiperplano, [39](#page-39-0)

Método Simplex Tabular, [75](#page-75-2)

Plano Cartesiano, [28](#page-28-0)

Ponto de teste, [41](#page-41-0)

Restrições, [20](#page-20-0)

Solução viável, [24](#page-24-0)

Solução óbvia,  $77\,$ 

Solução ótima,  $24\,$ 

Tabela Simplex, [75](#page-75-2)

Variáveis de decisão, [20](#page-20-0)

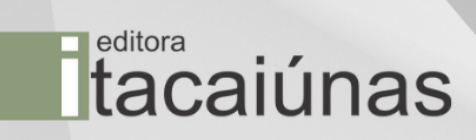